# X-SEL I

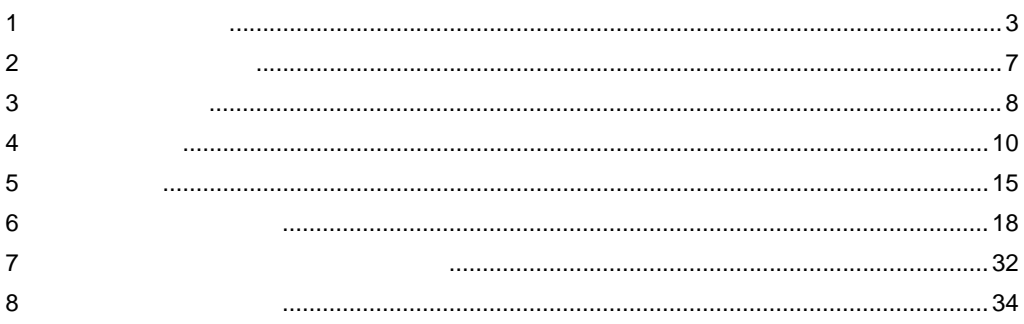

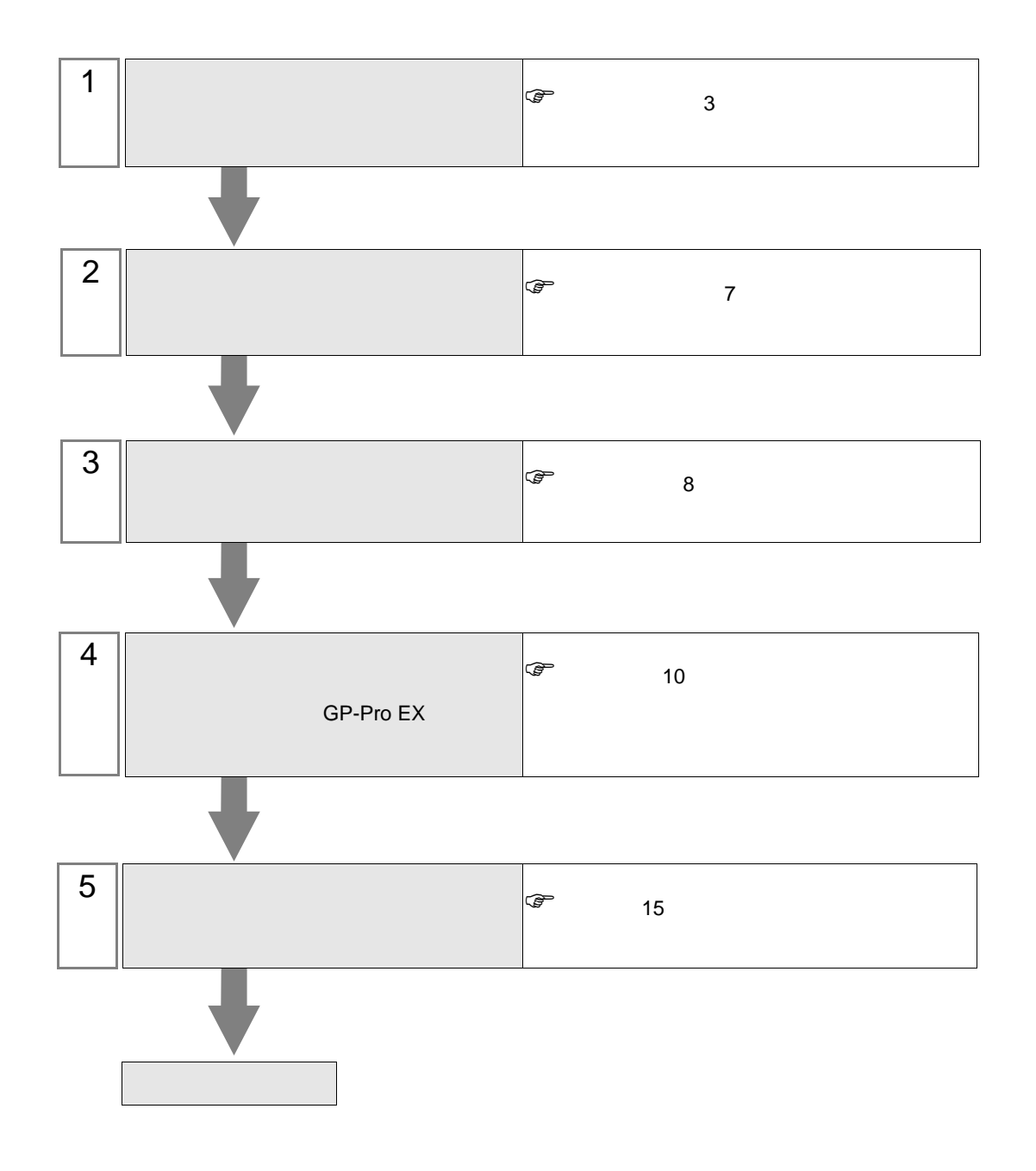

<span id="page-2-0"></span> $1$ 

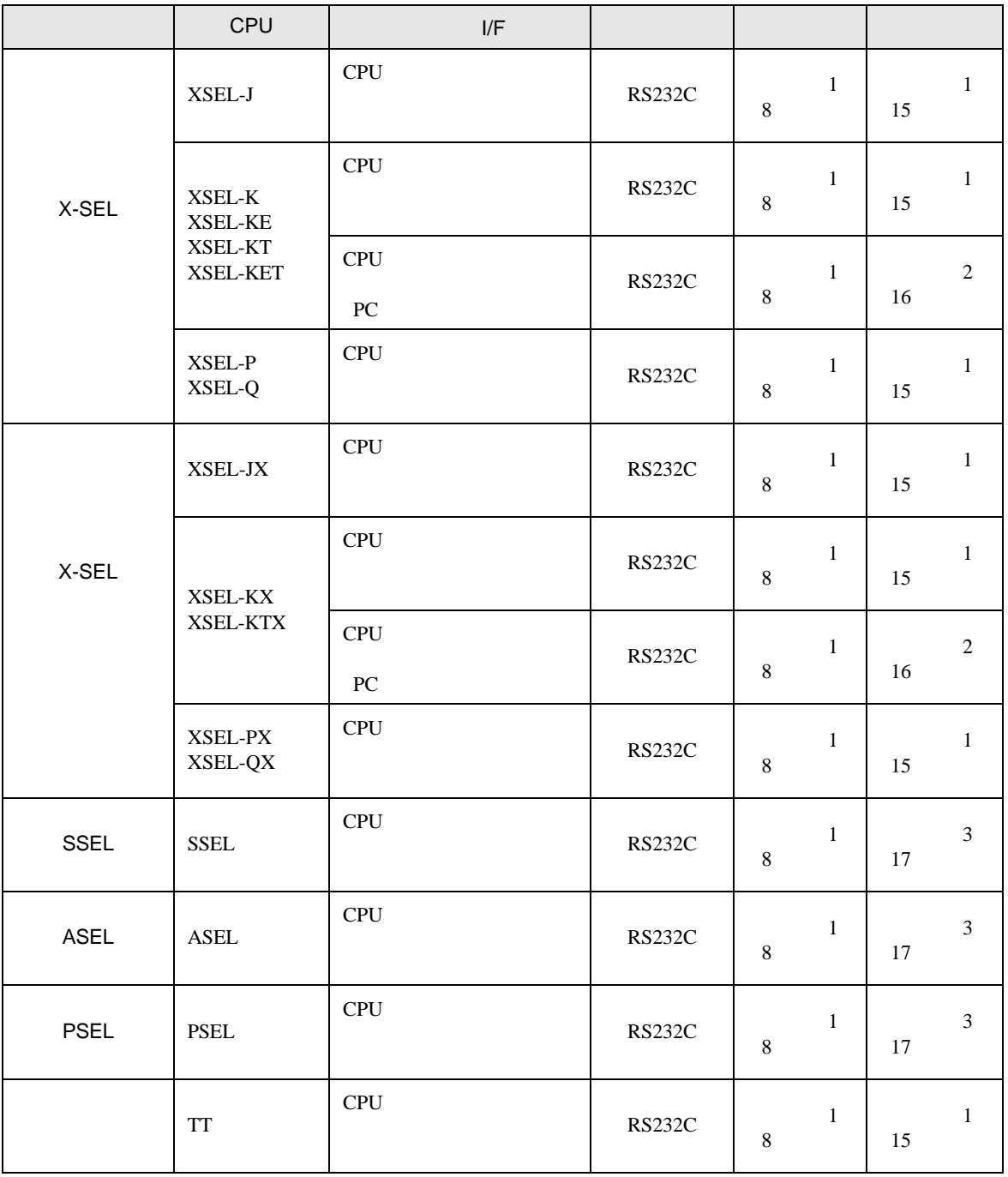

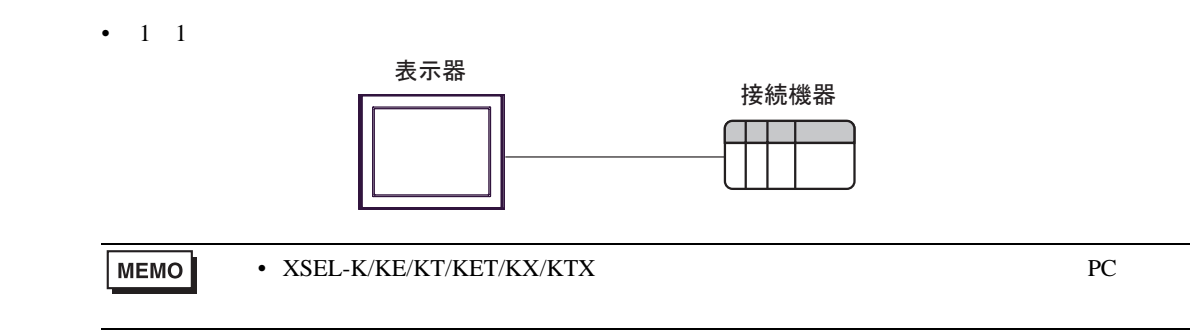

<span id="page-4-2"></span>IPC COM

接続機器と IPC を接続する場合、使用できる COM ポートはシリーズと通信方式によって異なります。

**IPC** IPC

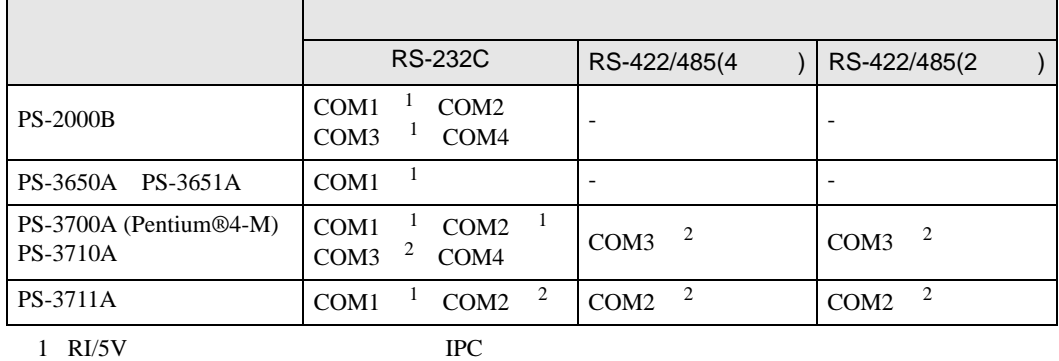

<span id="page-4-0"></span>

<span id="page-4-1"></span> $2 \nabla$ 

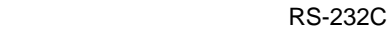

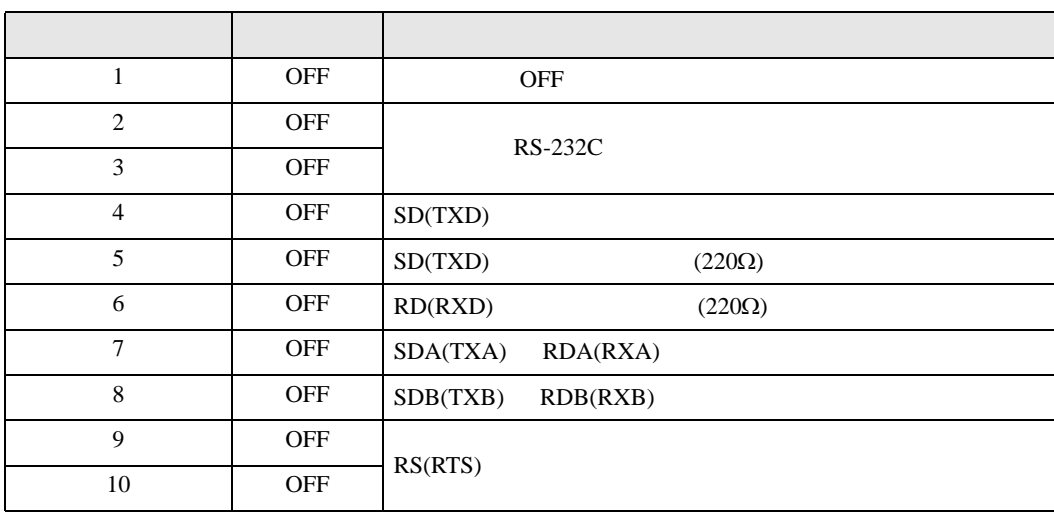

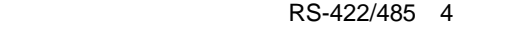

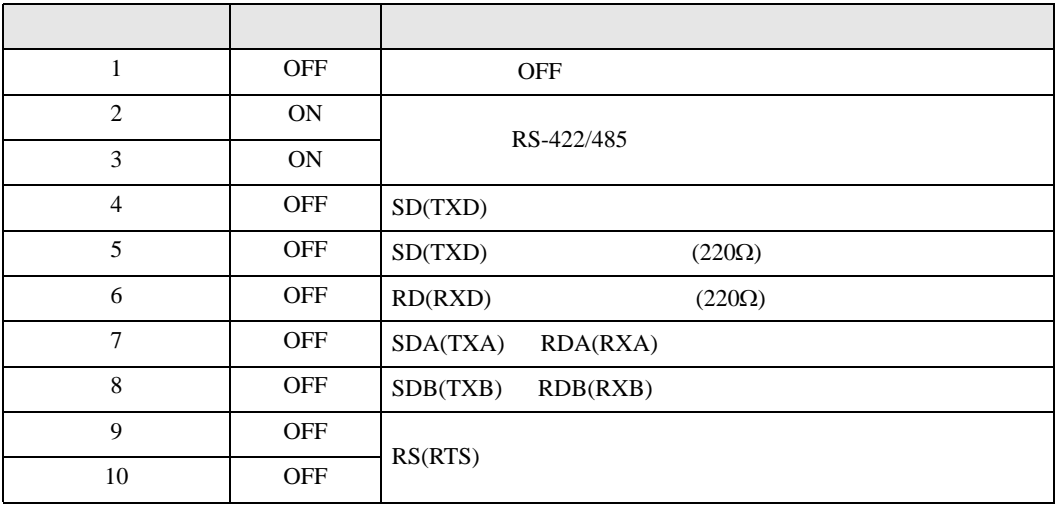

#### RS-422/485 2

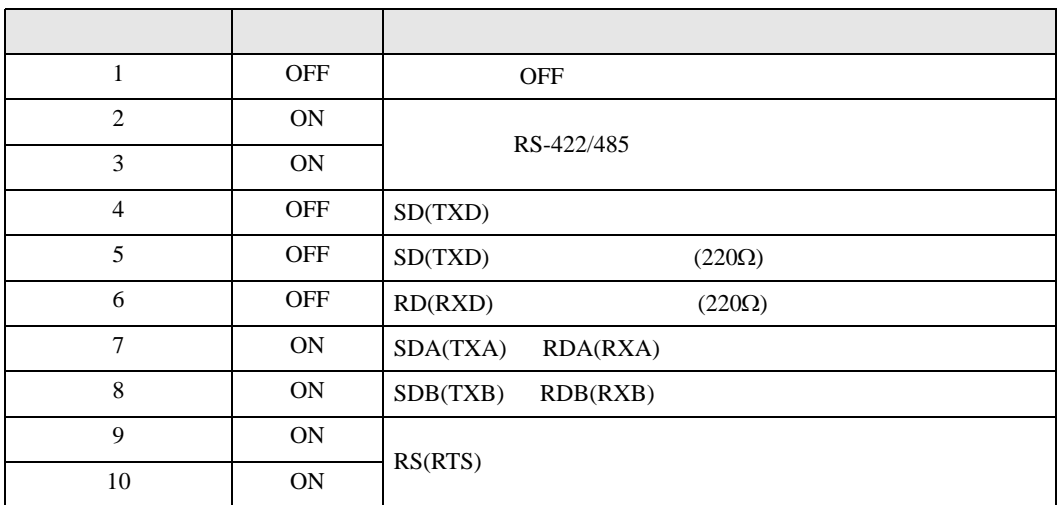

<span id="page-6-0"></span>※ フロジェクトファイルの新規作成  $\overline{\mathbf{x}}$ 一接続機器 GP-Pro**E** メーカー (株)アイエイアイ  $\overline{\phantom{a}}$ シリーズ X-SEL コントローラ  $\overline{\mathbf{r}}$ □ システムエリアを使用する この接続機器のマニュアルを見る -接続方法 --ポート COM1  $\overline{\mathbb{E}}$ 機器接続マニュアルへ

**| 戻る (B) | 通信設定 | ロジック画面作成 | ベース画面作成 | キャンセル** |

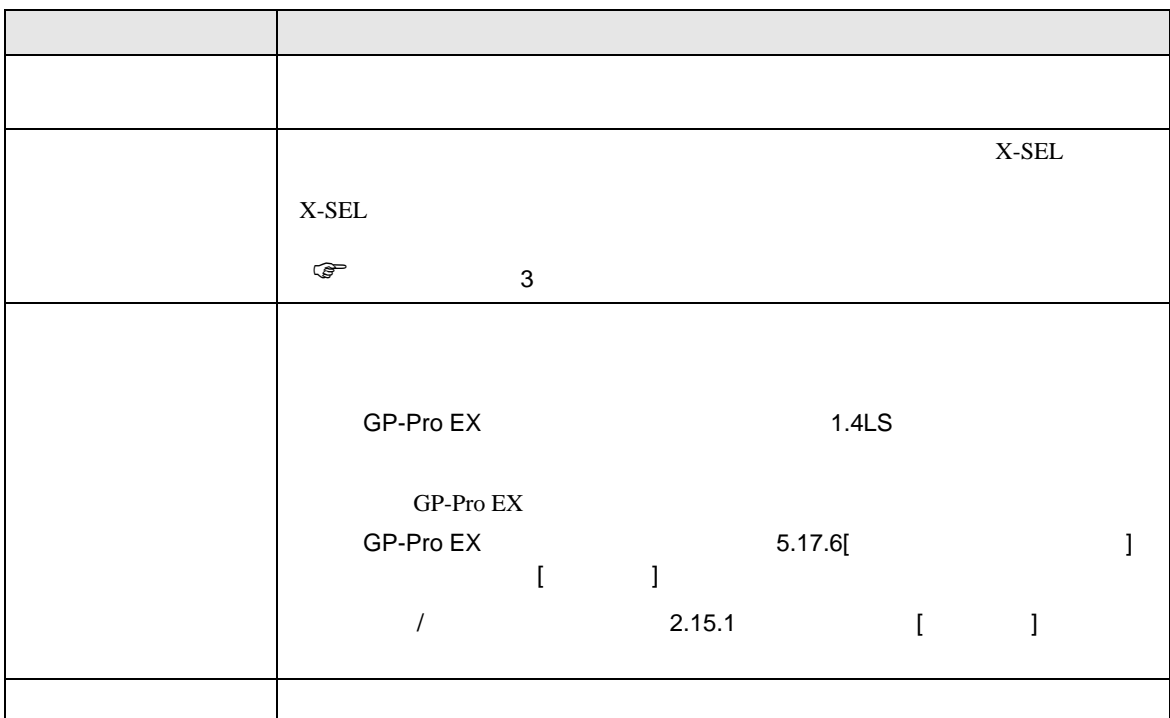

 $\begin{array}{ccc} & 1 & 1 & 1 \end{array}$ 

<span id="page-7-0"></span> $3 \sim$ 

## <span id="page-7-1"></span> $3.1$  1

GP-Pro EX

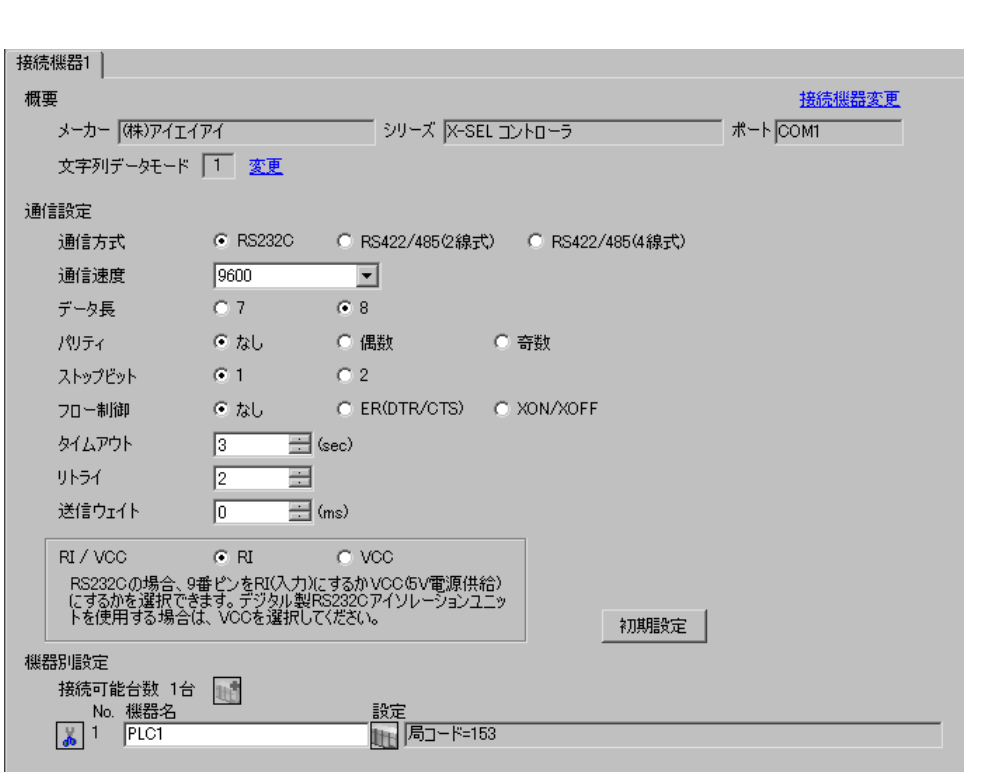

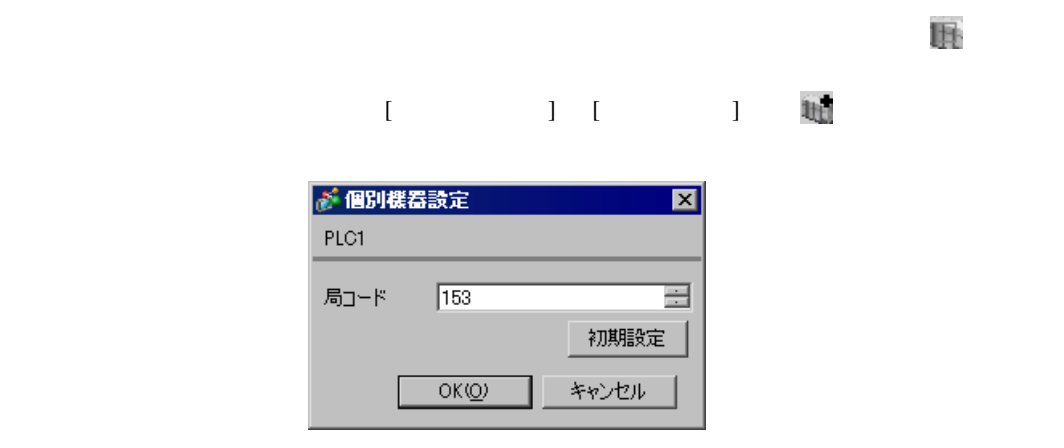

 $X$ -SEL  $\overline{X}$ -SEL  $\overline{X}$ 

- 1 MANU
- 
- 
- $\frac{2}{3}$  [  $\begin{array}{ccc} \hspace{2.5cm} & \hspace{2.3cm} & \hspace{2.3cm} & \hspace$

4 I/O

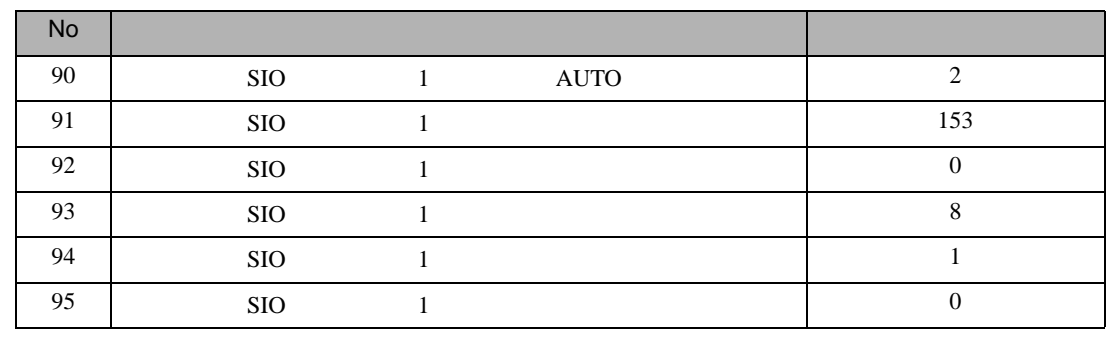

- $5$  [  $\qquad$  ]
- 6 AUTO

<span id="page-9-0"></span>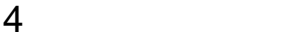

 ${\rm GP\text{-}Pro\;EX}$ 

 $\circled{f}$  8

4.1 GP-Pro EX

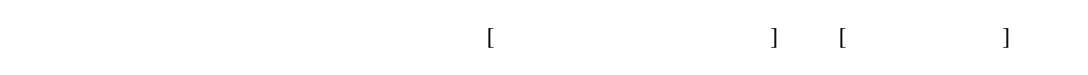

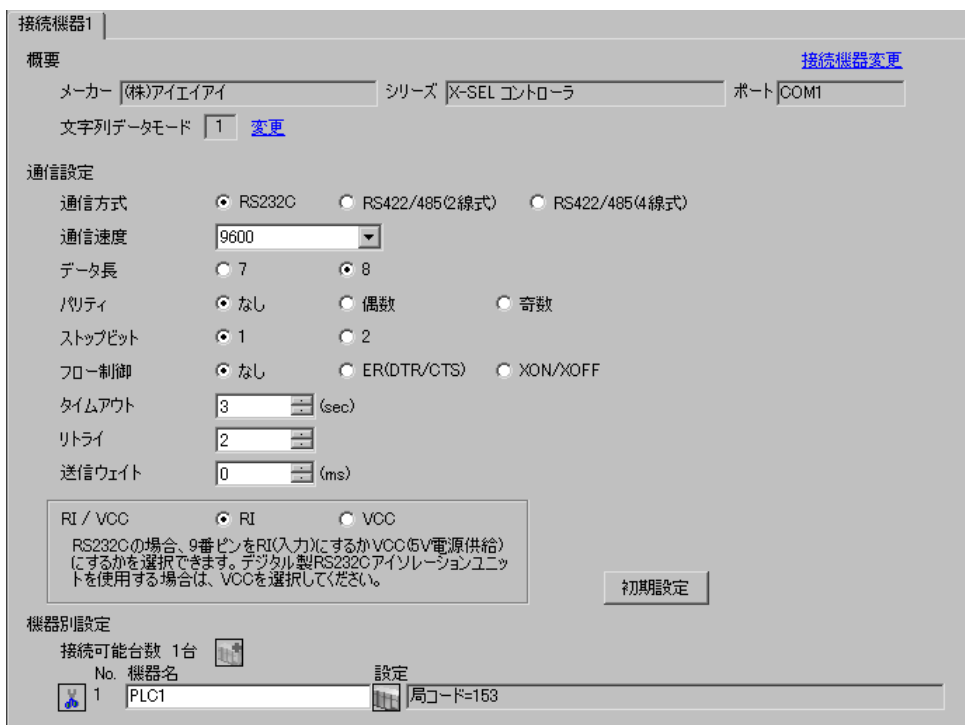

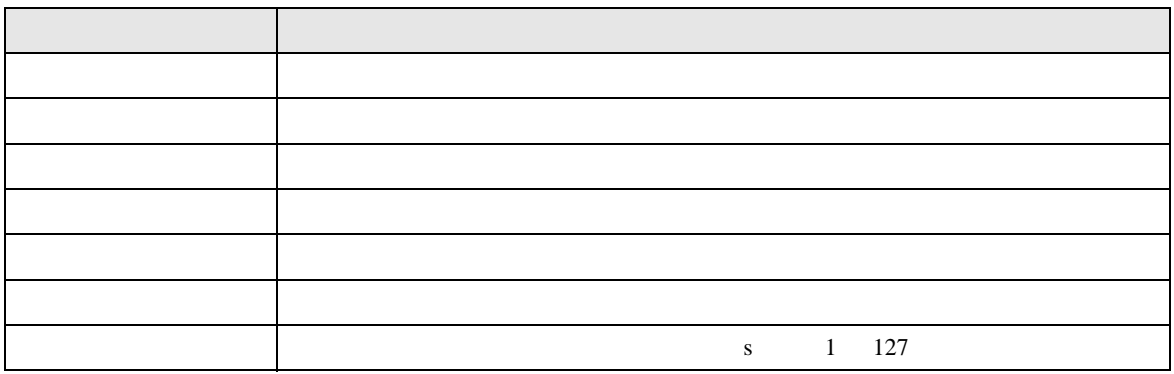

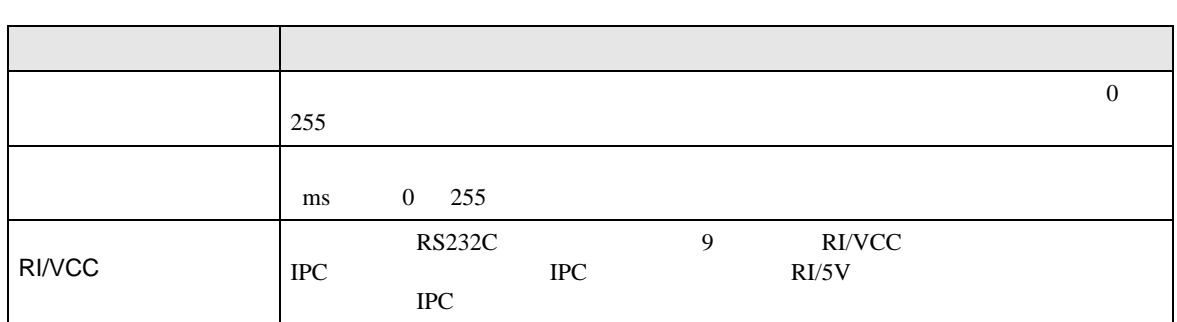

# $[ \qquad \qquad ] \quad [ \qquad \qquad ] \qquad \qquad ] \qquad \qquad ]$

 $[ \qquad \qquad ] \qquad [ \qquad \qquad ] \qquad \qquad ] \qquad \qquad ]$ 

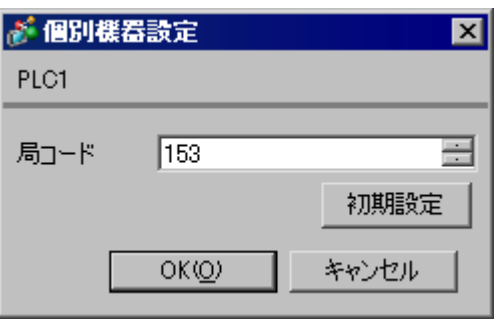

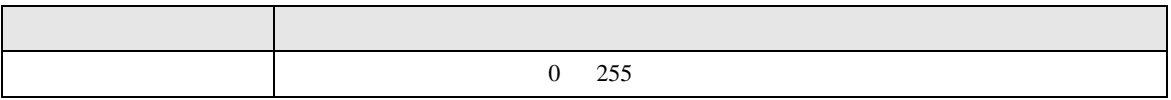

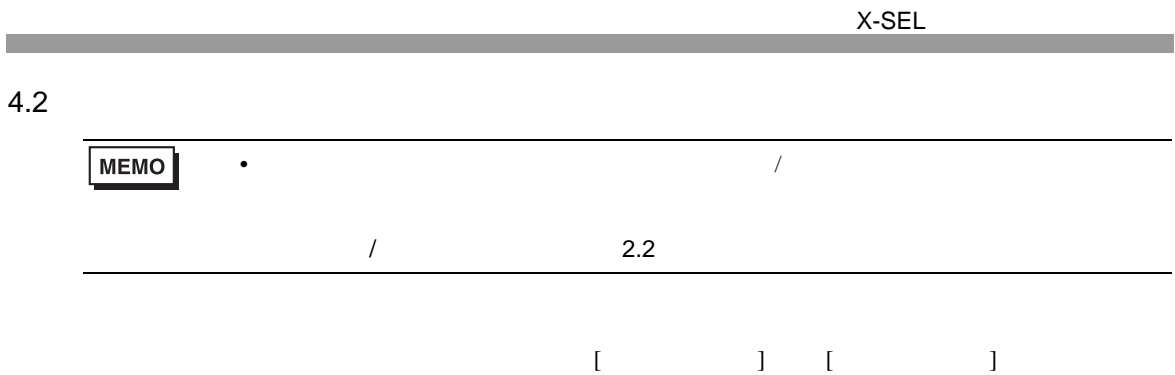

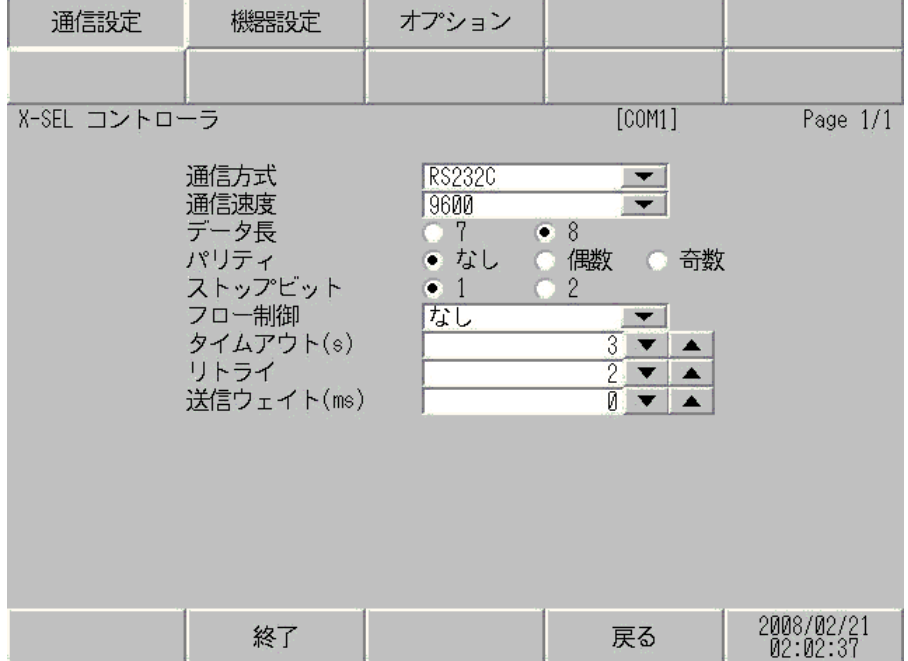

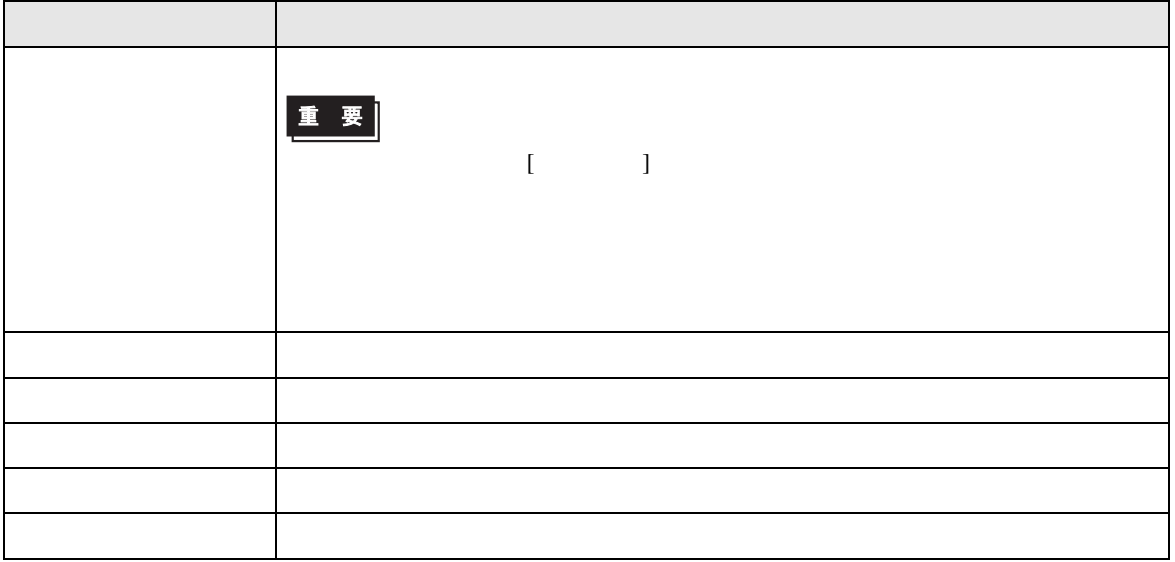

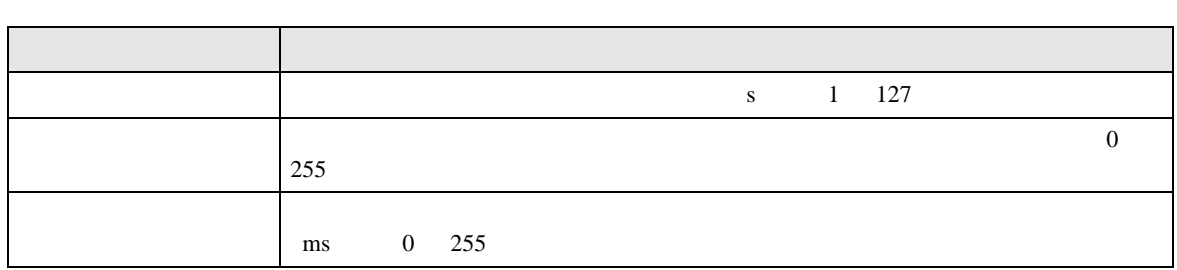

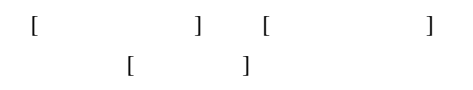

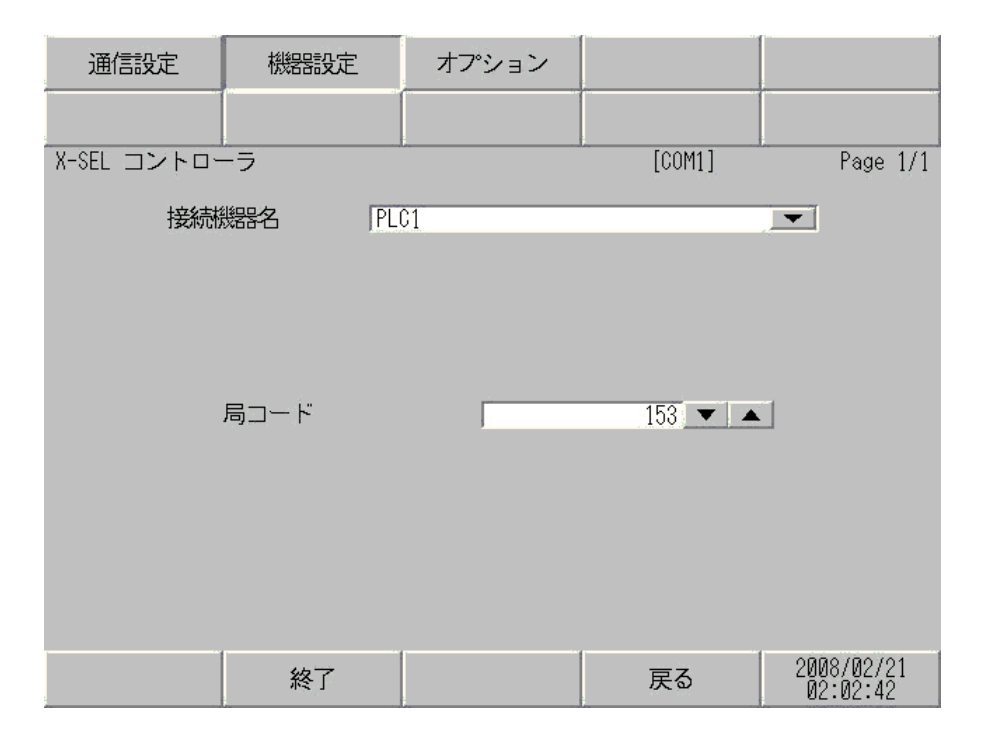

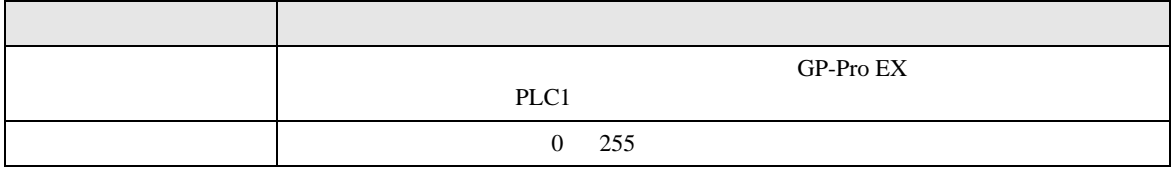

#### $[$  and  $[$   $]$   $[$   $]$   $[$   $]$   $[$   $]$   $[$   $]$   $[$   $]$   $[$   $]$   $[$   $]$   $[$   $]$   $[$   $]$   $[$   $]$   $[$   $]$   $[$   $]$   $[$   $]$   $[$   $]$   $[$   $]$   $[$   $]$   $[$   $]$   $[$   $]$   $[$   $]$   $[$   $]$   $[$   $]$   $[$   $]$   $[$   $]$   $[$   $]$   $[$   $]$   $[$   $\{$

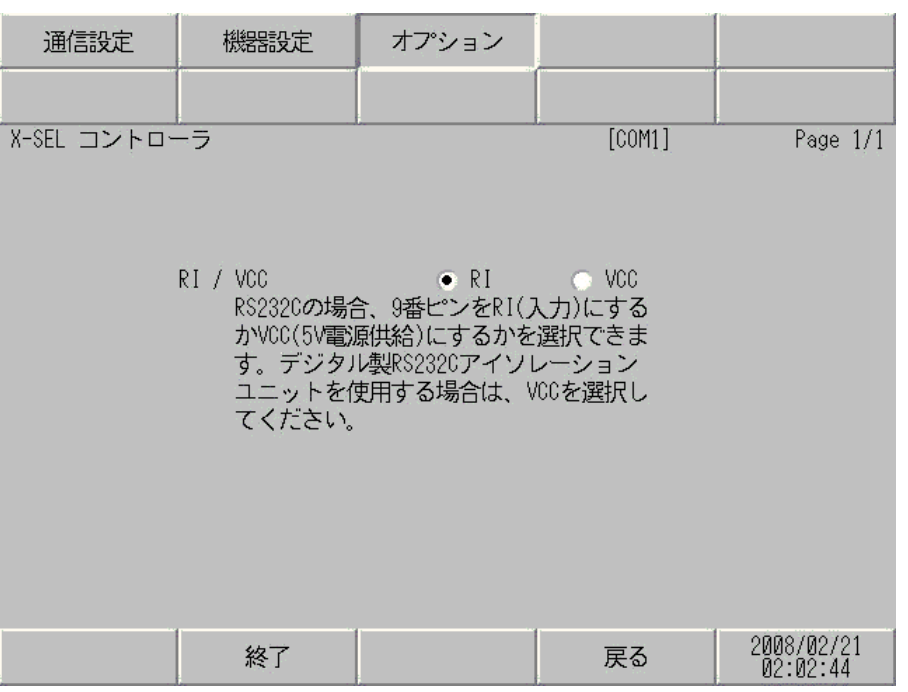

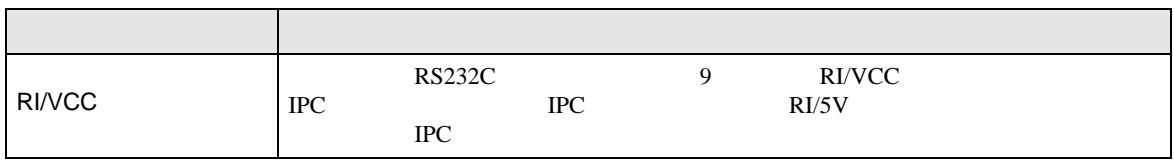

<span id="page-14-0"></span> $5<sub>3</sub>$ 

- $FG$   $D$
- $\begin{array}{ccc} {\rm SG} & {\rm FG} & \end{array}$
- 結線図 1

<span id="page-14-1"></span>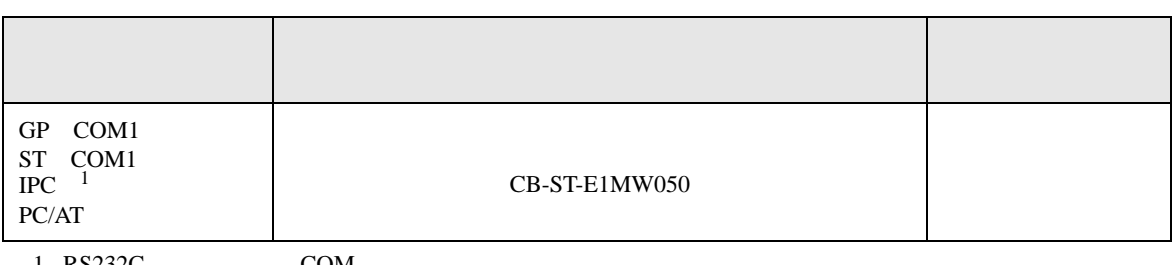

• ノイズなどの影響で通信が安定しない場合はアイソレーションユニットを接続してください。

1 RS232C で通信できる COM ポートのみ使用できます。 ) IPC COM [ポートについて](#page-4-2) <sup>5</sup> ページ)

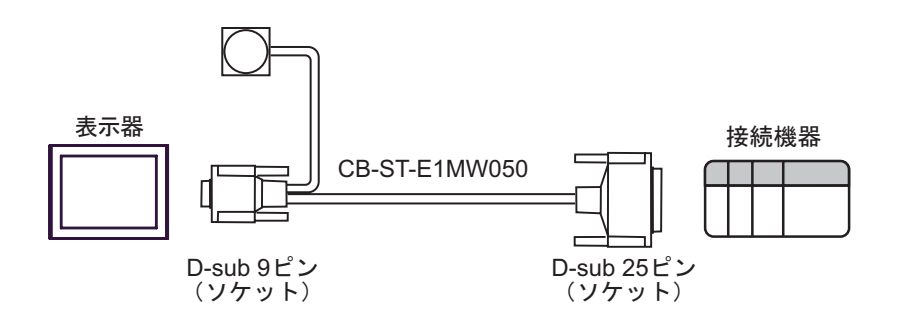

結線図 2

<span id="page-15-0"></span>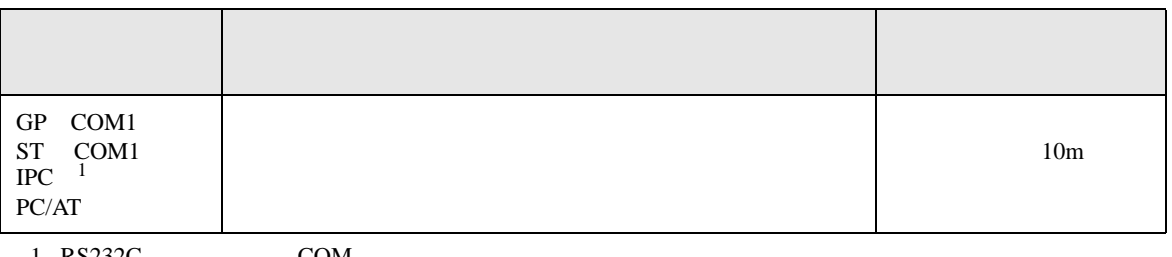

 $\frac{1 \text{ R} S 232 \text{C}}{\text{C}}$  COM 5

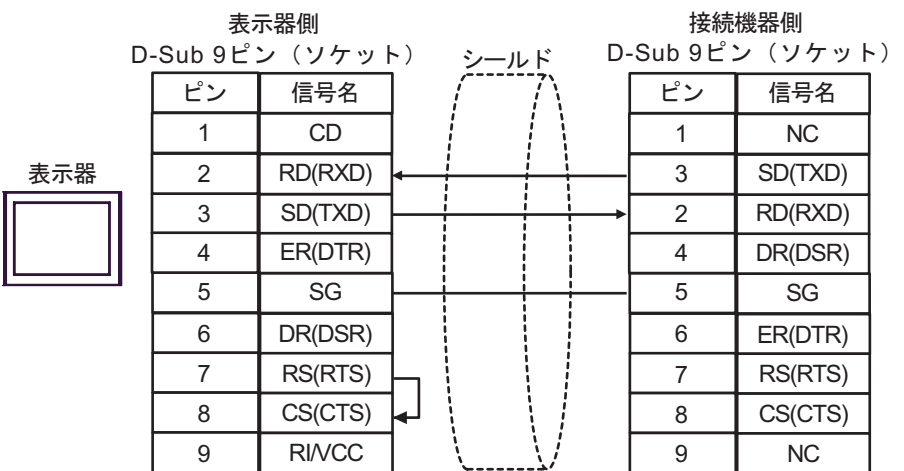

結線図 3

<span id="page-16-0"></span>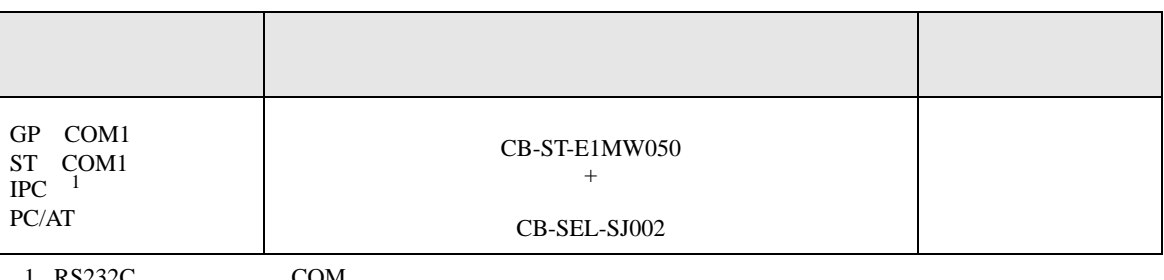

1 RS232C で通信できる COM ポートのみ使用できます。 ) IPC COM [ポートについて](#page-4-2) <sup>5</sup> ページ)

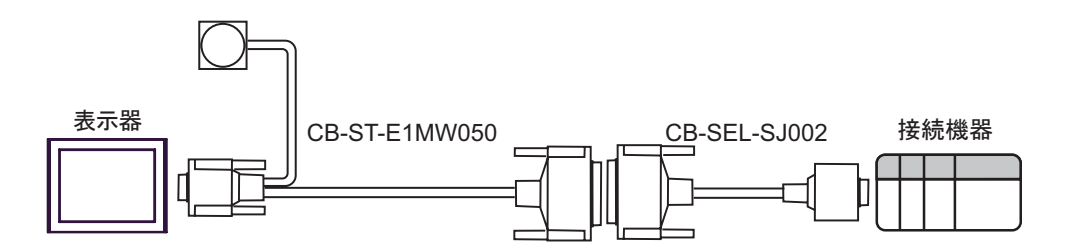

<span id="page-17-0"></span>6 to the contract of the contract of the contract of the contract of the contract of the contract of the contra<br>The contract of the contract of the contract of the contract of the contract of the contract of the contract o

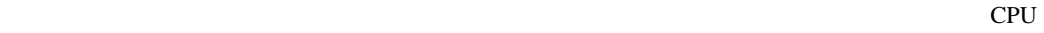

 $CPU$ 

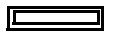

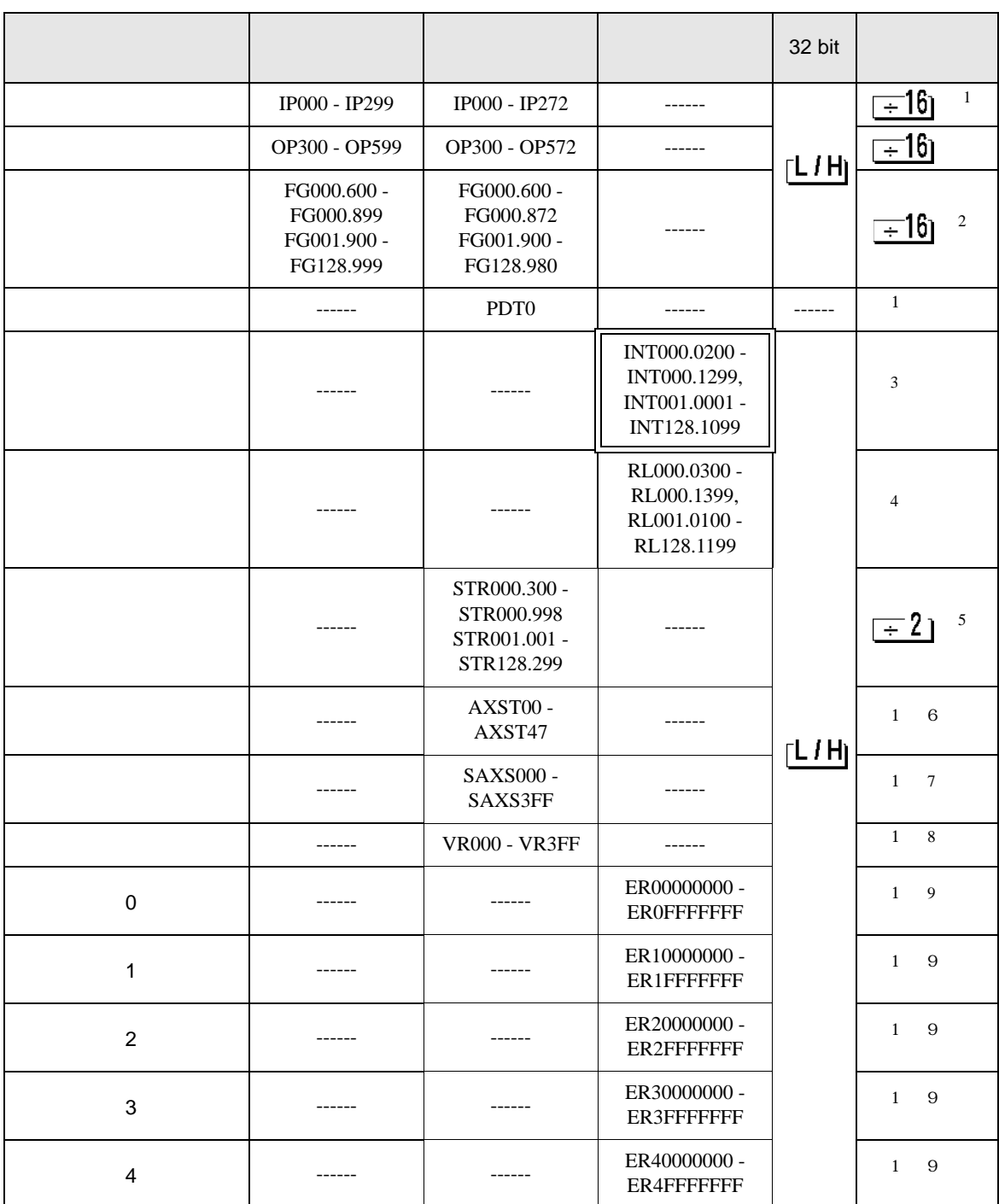

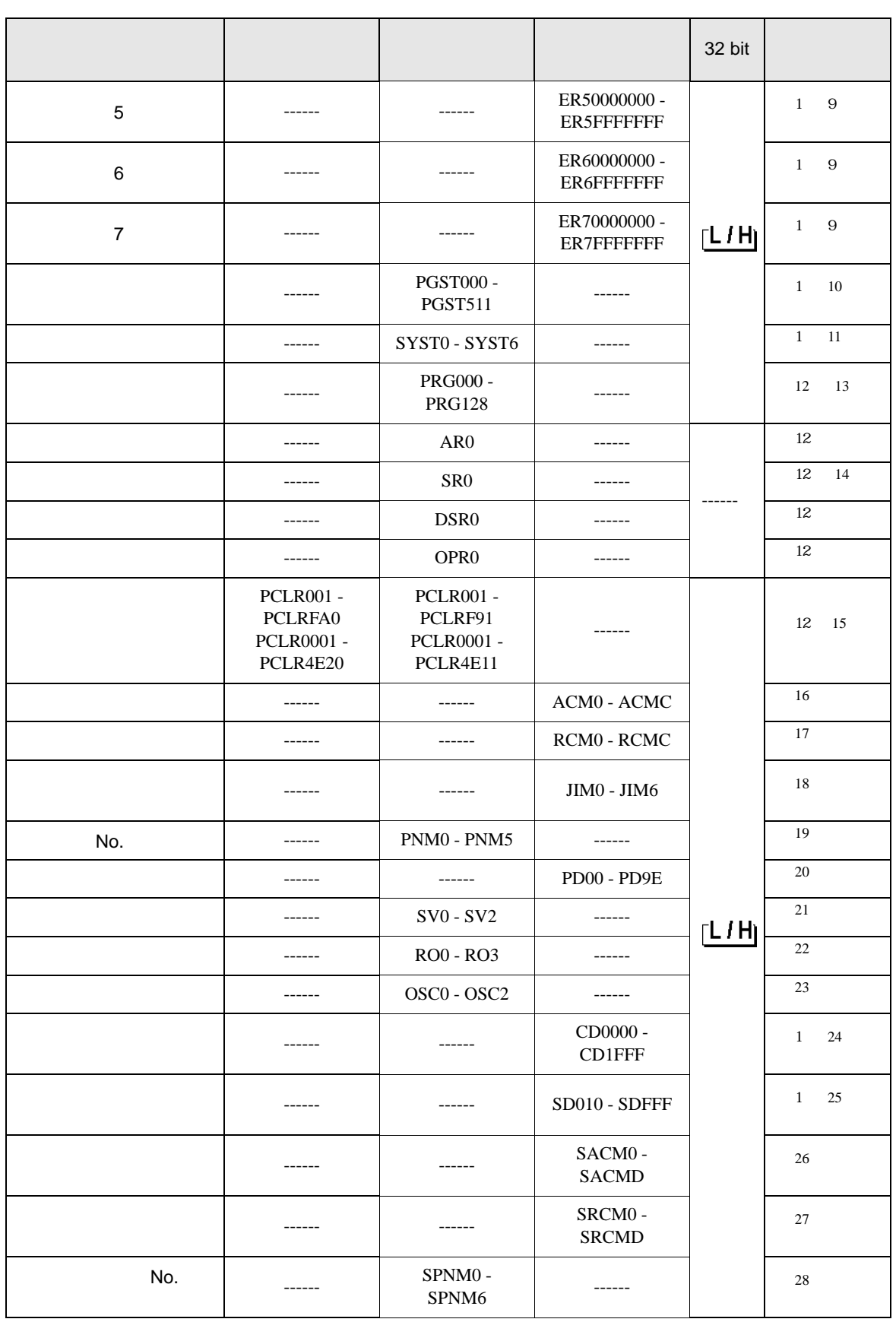

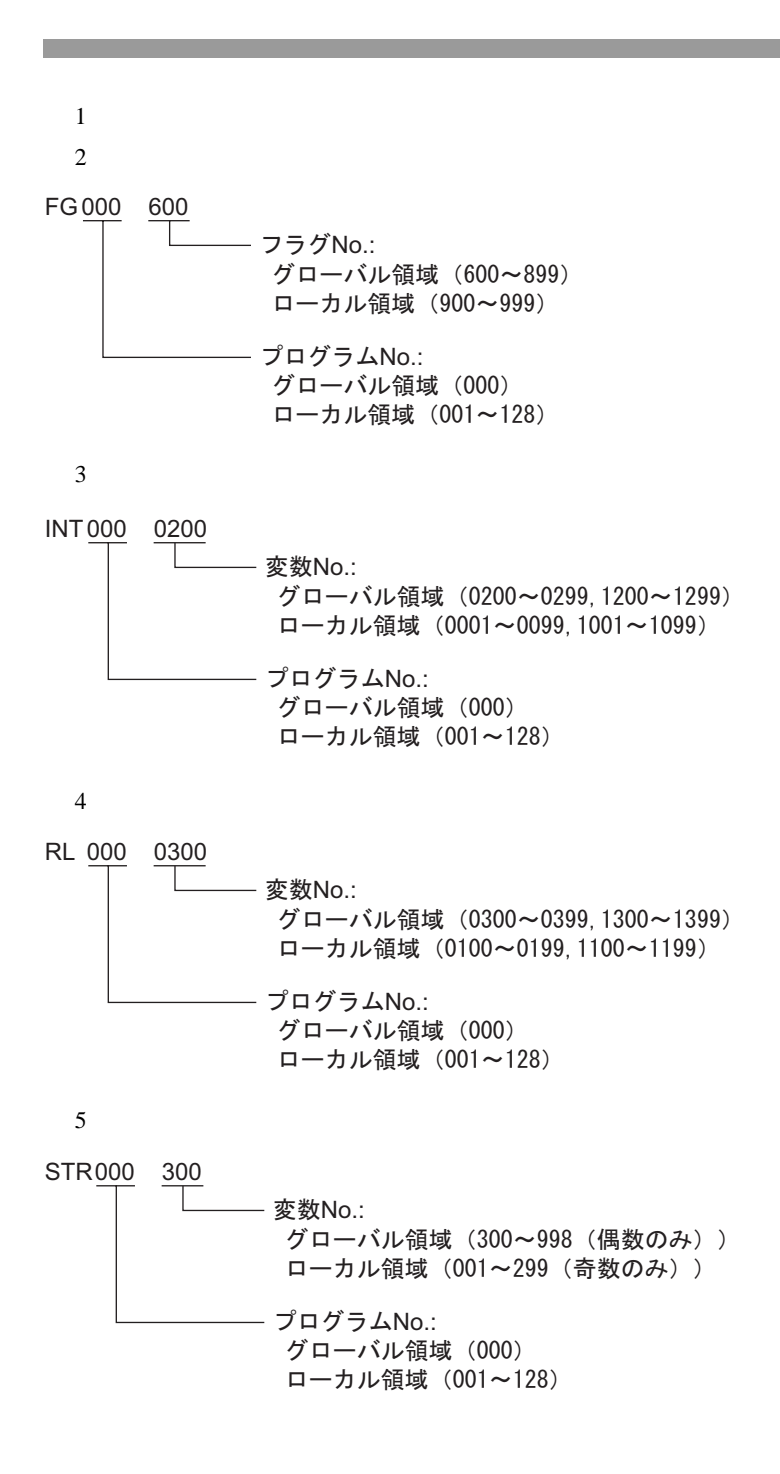

 $6 \overline{a}$ AXST<sub>00</sub> - 取得データ: AXST00~AXST05:1軸分ステータス 00:軸ステータス Bit7(システム予約) Bit6 (システム予約) Bit5 (押付空振検出): 0=検出無し/1=検出有り Bit4 (動作系コマンド正常終了): 0=未終了/1=正常終了 ※動作系コマンド指令後の完了チェックにのみ使用可能です。 Bit3 (サーボ) : 0 =OFF/1 =ON Bit1-2 (原点復帰): 0=未完了/1=動作中/2=完了 Bit0 (サーボ軸使用中) : 0 =未使用/1 =使用中(移動中など) ※「サーボ軸使用中」は、いずれかのタスクが該当軸使用権を 占有していることを表し、以下の場合にONします。 •軸移動を伴う動作系命令の処理中 (軸移動中も含む) ・サーボOFFからON処理中 · サーボONからOFF処理中(緊急停止除く) ·動作軸一時停止状態 01:軸センサー入カステータス Bit3 (システム予約) Bit2 (原点センサ) : 0 =OFF/1 =ON Bit1 (オーバーランセンサ): 0=OFF/1=ON Bit0 (クリープセンサ) : 0 =OFF/1 =ON 02:軸関連エラーコード 03:エンコーダステータス Bit7(バッテリーアラーム(BA)) Bit6(バッテリーエラー(BE)) Bit5(多回転エラー(ME)) Bit4 (システム予約) Bit3 (カウンタオーバーフロー(OF)) Bit2(カウントエラー(CE)) Bit1(フルアブソステータス(FS)) Bit0(オーバースピード(OS)) 04:現在位置(L)単位(0.001mm) 現在位置の下位16bitを16進数で表します。 05:現在位置(H)単位(0.001mm) 現在位置の上位16bitを16進数で表します。 AXST06~AXST11:2軸分ステータス -AXST42~AXST47:8軸分ステータス

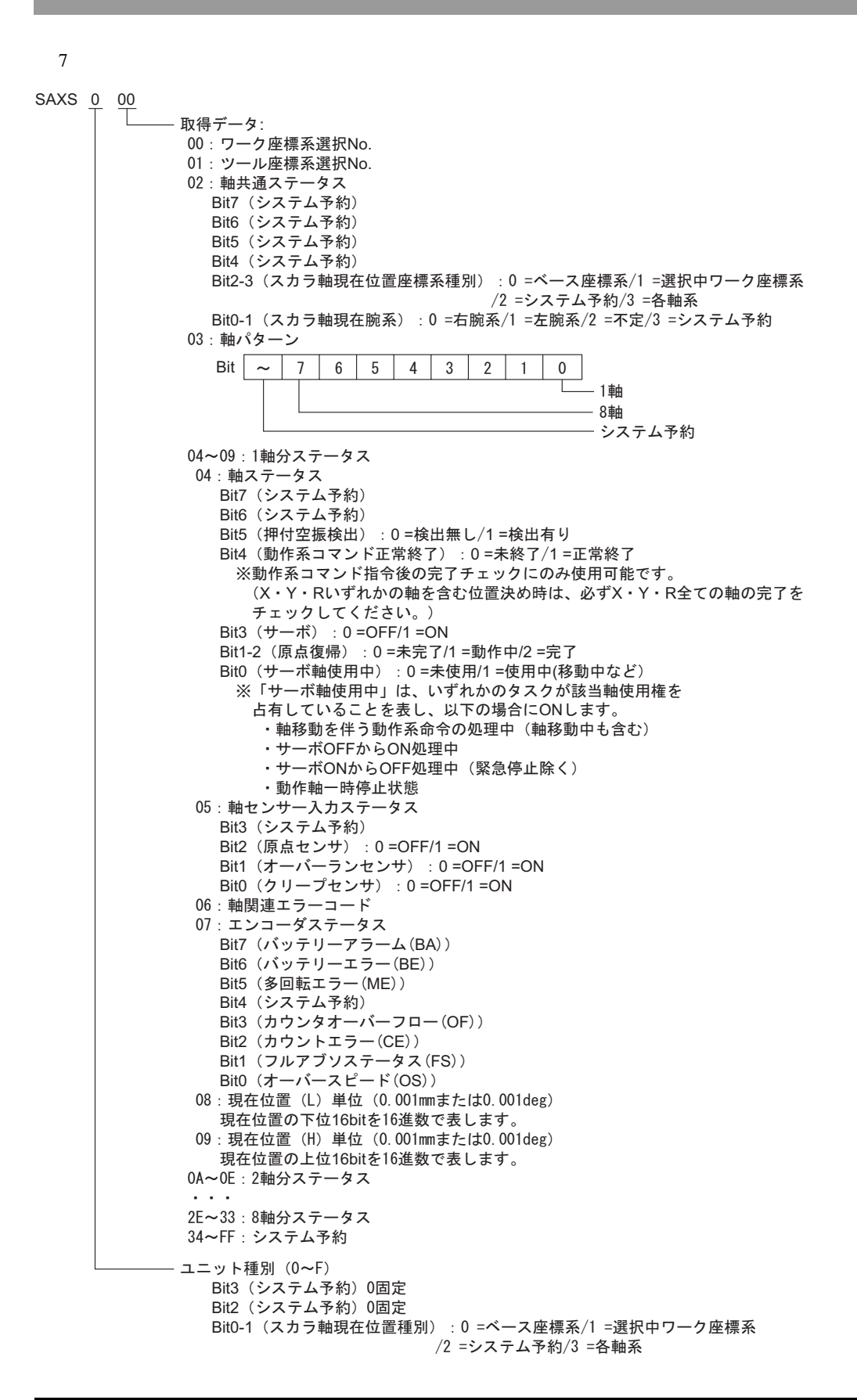

 $8<sub>5</sub>$ 

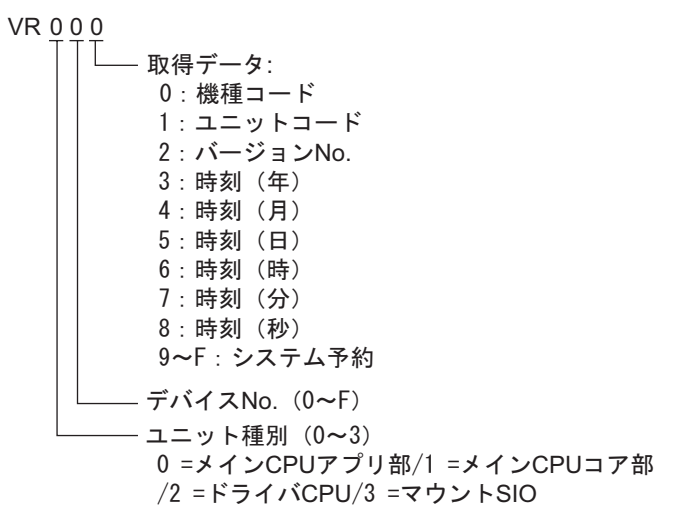

9 0 7

#### ER0 00 000 00

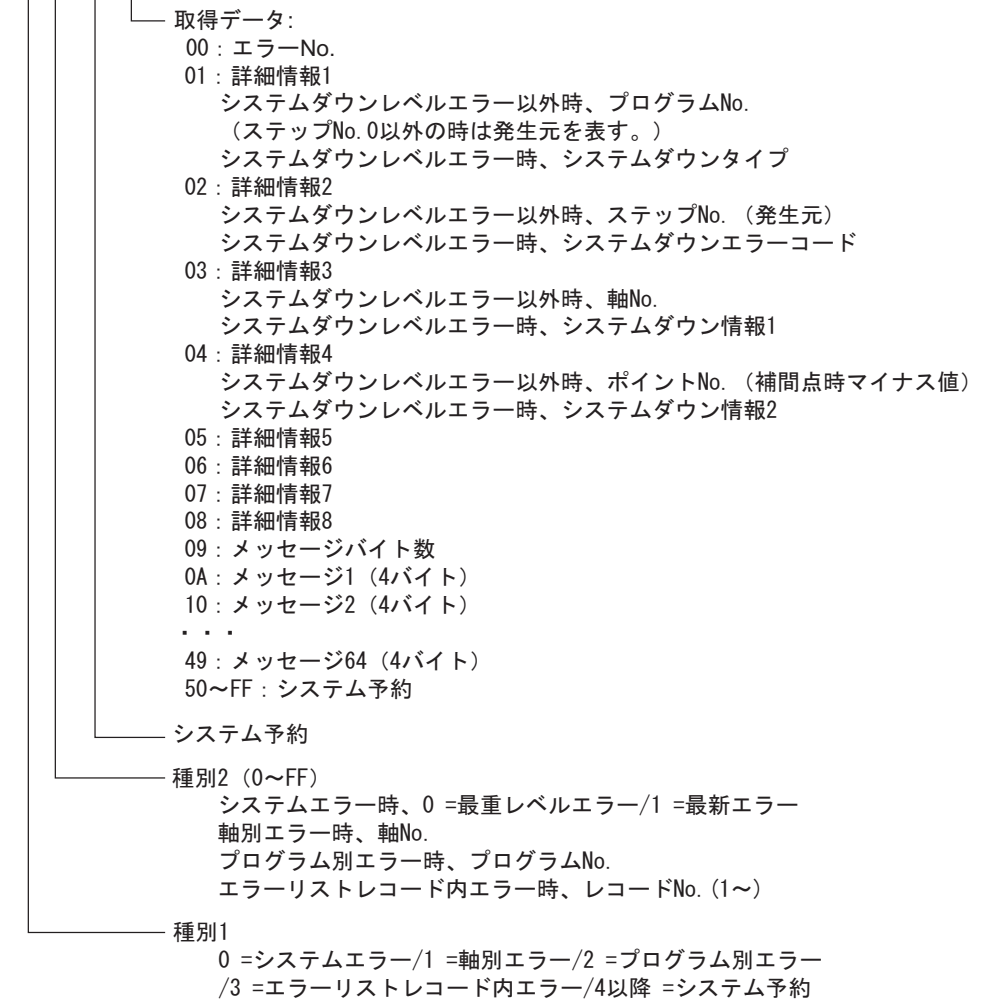

 $10$ 

### **PGST 000**

- 取得データ: 000~003: プログラムNo. 1ステータス 000:ステータス Bit3 (システム予約) Bit2 (システム予約) Bit1(システム予約) Bit0 (起動): 0=非起動中/1=起動中 001:実行中ブログラムステップNo. 002:ブログラム依存エラーコード 003:エラー発生ステップNo. 004~007: プログラムNo. 2ステータス -508~511: プログラムNo. 128ステータス

#### $11$

SYST<sub>0</sub> - 取得データ: 0:システムモード 0 =不確定/1 =AUTOモード/2 =MANUALモード /3 =スレーブアップデートモード/4 =コア部アップデートモード 1:最重レベルシステムエラーNo. 2:最新システムエラーNo. 3 : システムステータスバイト1 Bit7(システム予約) Bit6 (バッテリー電圧異常ステータス): 0=異常無し/1=異常有り Bit5 (バッテリー電圧低下警告ステータス): 0=低下無し/1=低下有り Bit4 (電源系異常ステータス): 0=正常/1=異常 Bit3 (非常停止SWステータス): 0=非非常停止/1=非常停止 Bit2(セーフティゲートステータス) : 0 =CL0SE/1 =0PEN ※X-SEL(P/Qシリーズ)(直交・スカラ)/SSEL/ASEL/PSEL時、イネーブルSW (デッドマンSW·イネーブルSW)のステータスを表す。 Bit1 (TPイネーブルSWステータス): 0=0N/1 =0FF ※X-SEL(P/Qシリーズ)(直交・スカラ)/SSEL/ASEL/PSEL時、本ビット無効(0固定) Bit0 (運転モードSWステータス): 0=AUT0/1=MANUAL 4:システムステータスバイト2 Bit7(システム予約) Bit6(システム予約) Bit5 (プログラム実行ステータス): 0=非実行/1=実行中 Bit4 (再起動待ちステータス): 0=非待ち状態/1=待ち状態 Bit3(l/0インターロックステータス): 0 =非インターロック/1 =インターロック Bit2(サーボインターロックステータス) : 0 =非インターロック/1 =インターロック Bit1(スレーブパラメータライト中ステータス): 0=非ライト中/1 =ライト中 Bit0(アプリデータフラッシュROMライトステータス): 0=非ライト·非イレーズ中/1=ライト中あるいはイレーズ中 ※コア部ブログラム動作時(アブリ部アップデートモード)は、Bit0のみ有効です。 システムモード、最重レベルシステムエラーNo.、最新システムエラーNo.、システム ステータスバイト1、システムステータスバイト3、システムステータスバイト4の データは無効になります。 データは無効になりま<br>5:システムステータスバイト3 Bit7(システム予約) Bit6(システム予約) Bit5(システム予約) Bit4(運転モード):0 =プログラムモード/1 =ポジションモード Bit3(システム予約) Bit2(システムレディステータス) : 0 =非レディ/1 =レディ Bit1 (システム運転ステータス): 0=非自動運転中/1=自動運転中 Bit0 (駆動源遮断中ステータス): 0=非遮断中/1=遮断中

6 : システムステータスバイト4 システム予約

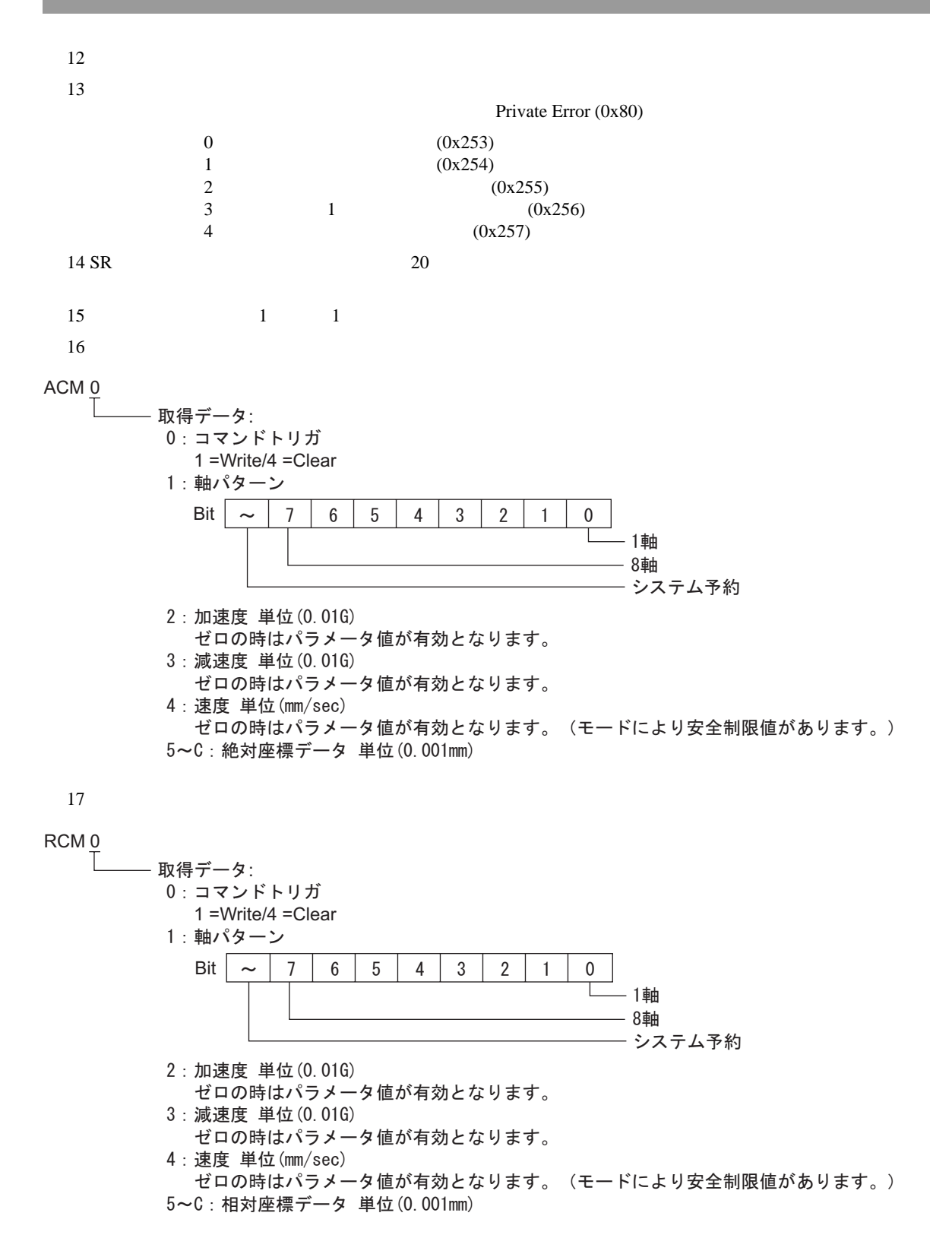

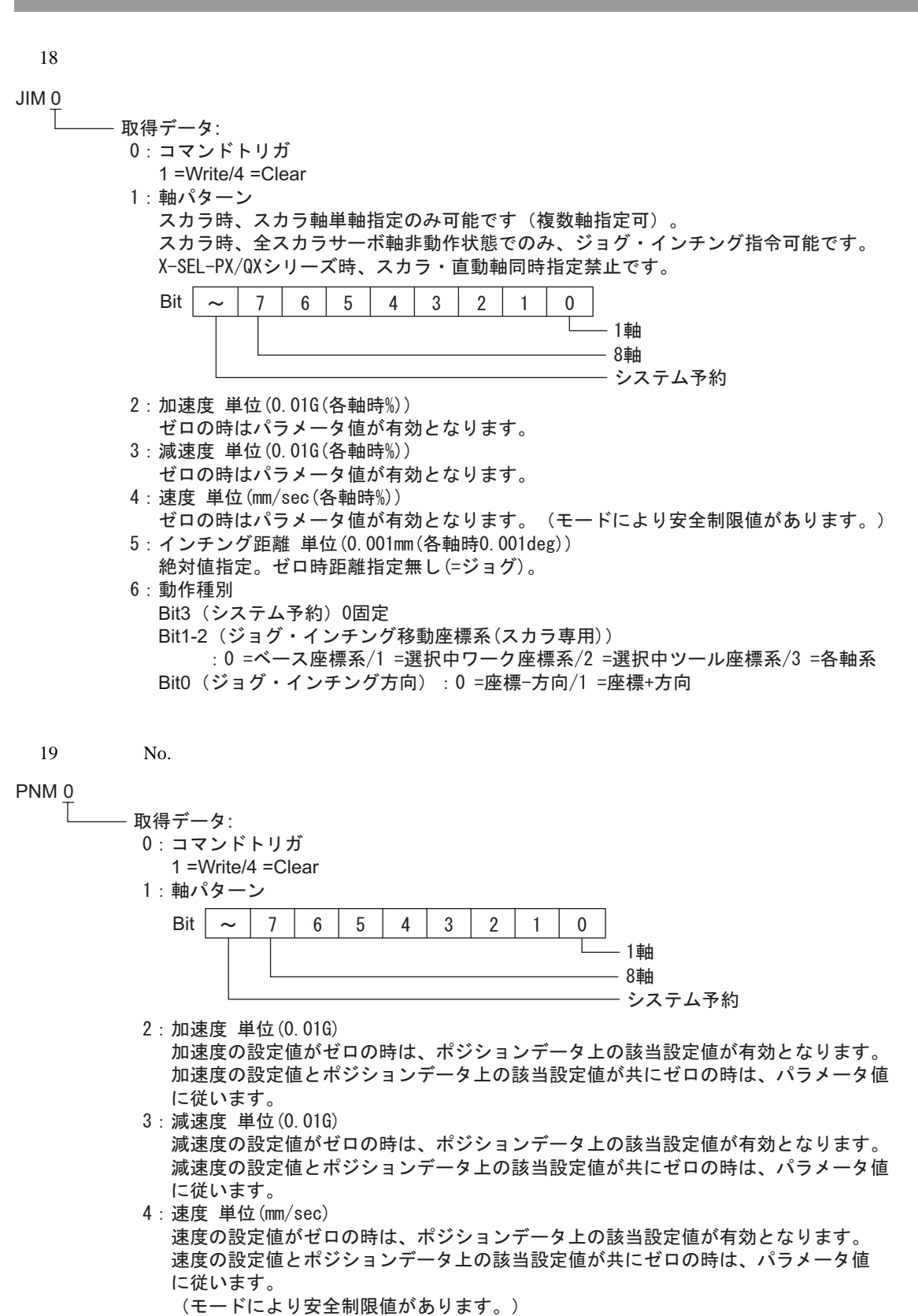

5:ポイントNo.

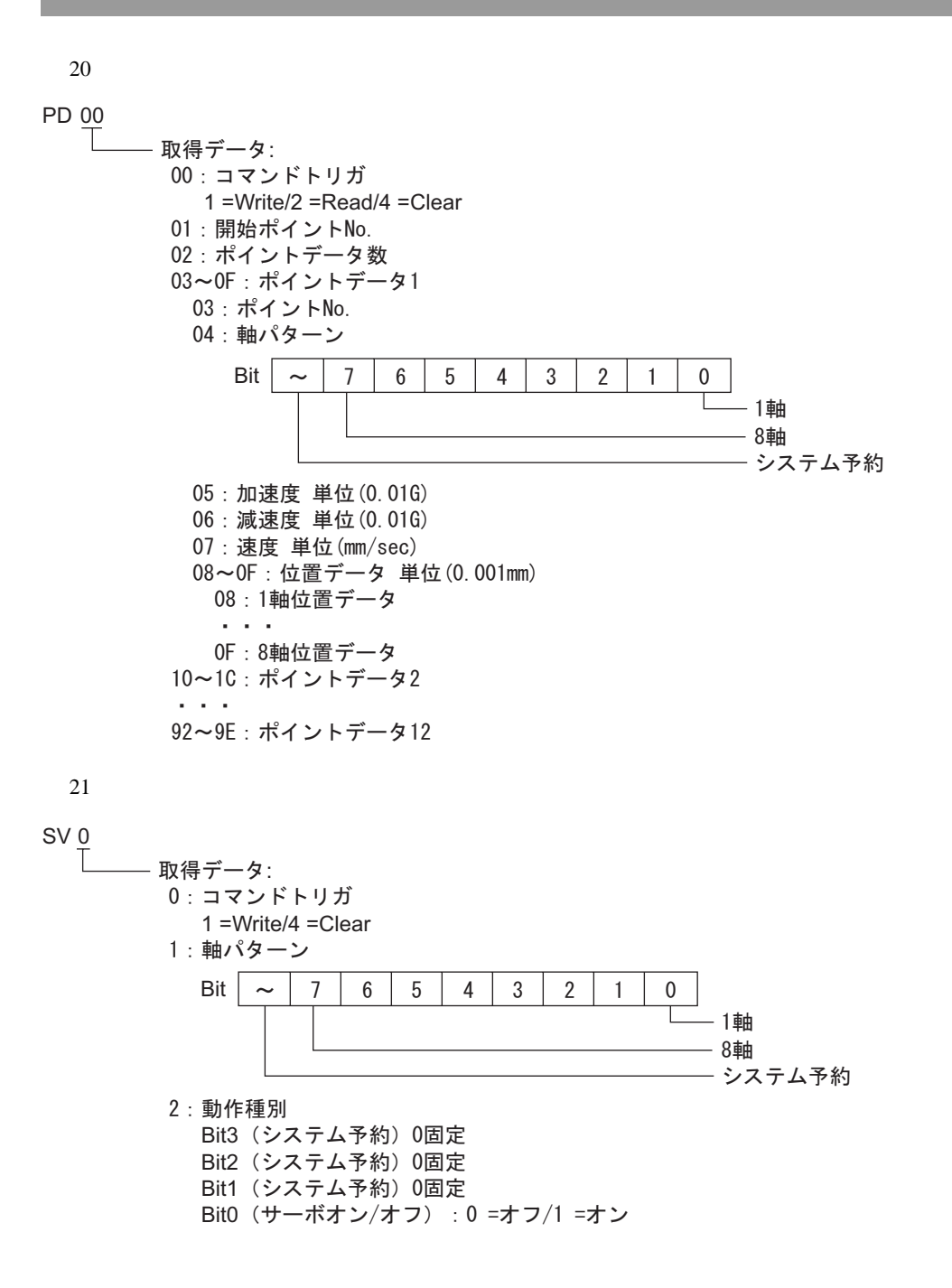

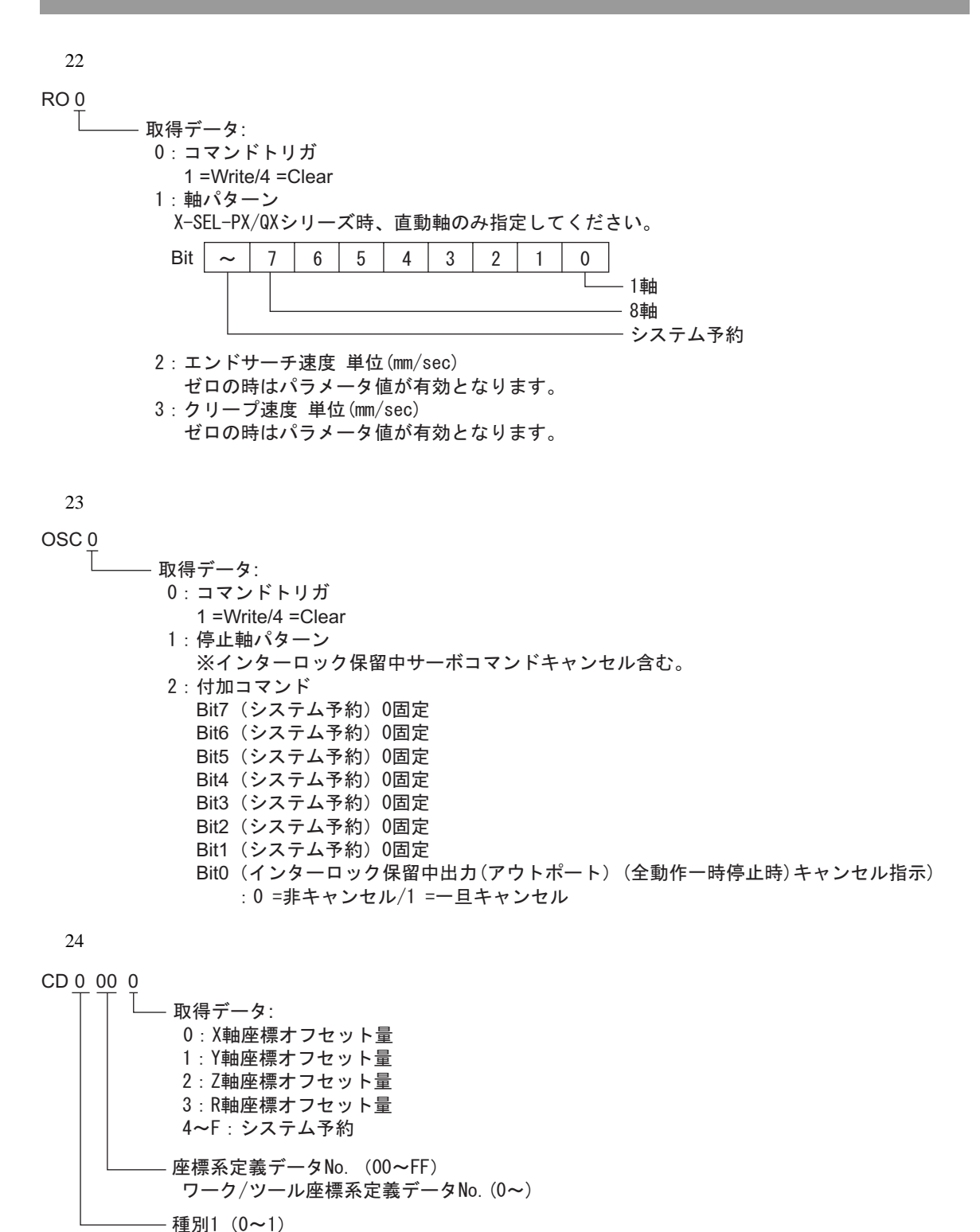

0=ワーク座標系定義データ/1 =ツール座標系定義データ

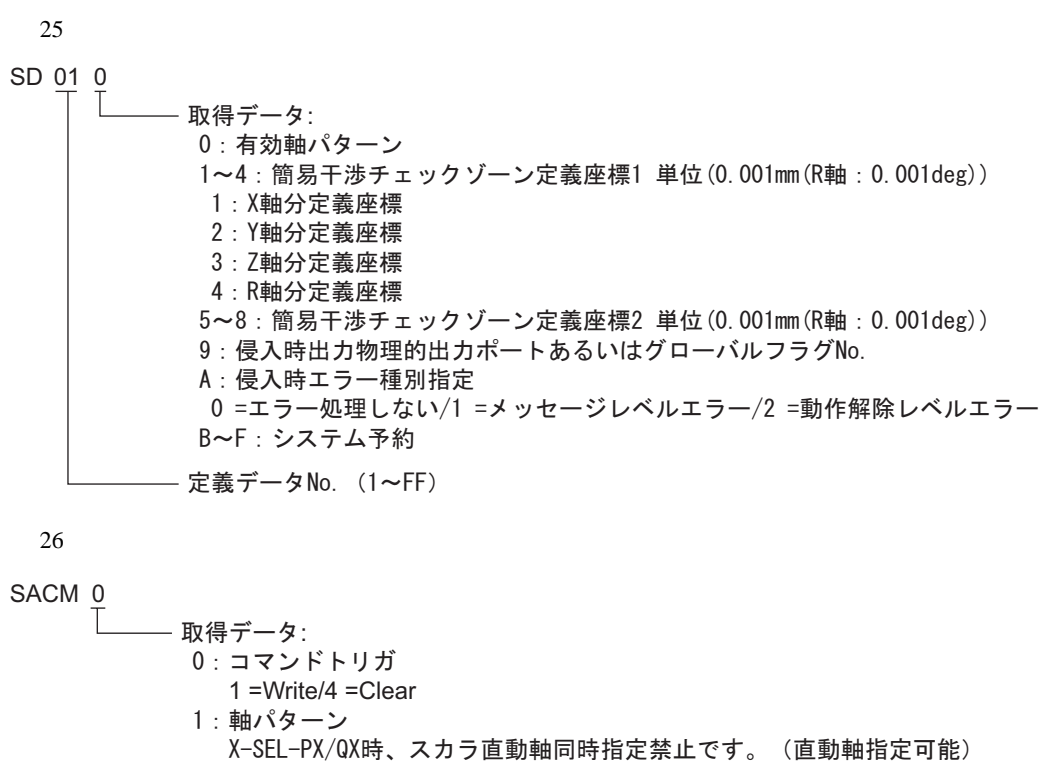

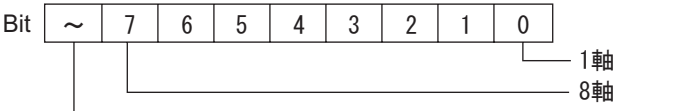

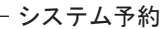

- 2:加速度 単位(%もしくは0.01G) ゼロの時はパラメータ値が有効となります。 ※単位 移動制御 =PTP時:[%]/移動制御 =CP時:[0.01G]
- 3:減速度 単位(%もしくは0.01G) ゼロの時はパラメータ値が有効となります。 ※単位 移動制御 =PTP時:[%]/移動制御 =CP時:[0.01G]

#### 4:速度 単位(%もしくはmm/sec) ゼロの時はパラメータ値が有効となります。(モードにより安全制限値があります。) ※単位 移動制御 =PTP時 : [%]/移動制御 =CP時 : [mm/sec]

- 5:位置決め動作種別(非スカラ軸無効)
- Bit7 (システム予約) 0固定
- Bit6(システム予約) 0固定
- Bit5 (システム予約) 0固定
- Bit3-4 (PTP目標腕系指定種別(CP時は常時現在腕系移動))

```
:0 =現在腕系(不可能時逆成稀境,形為移動許可) ; 0 =現在腕系修動許可)
   /2 =右腕系(不可能時逆腕系移動禁止)/3 =左腕系(不可能時逆腕系移動禁止)
Bit1-2 (移動座標系):0 =システム予約/1 =選択中ワーク座標系
/2 =システム予約/3 =システム予約
```
- Bit0(移動制御): 0 =PTP/1 =CP
- 6~D:絶対座標データ 単位 (0.001mm)

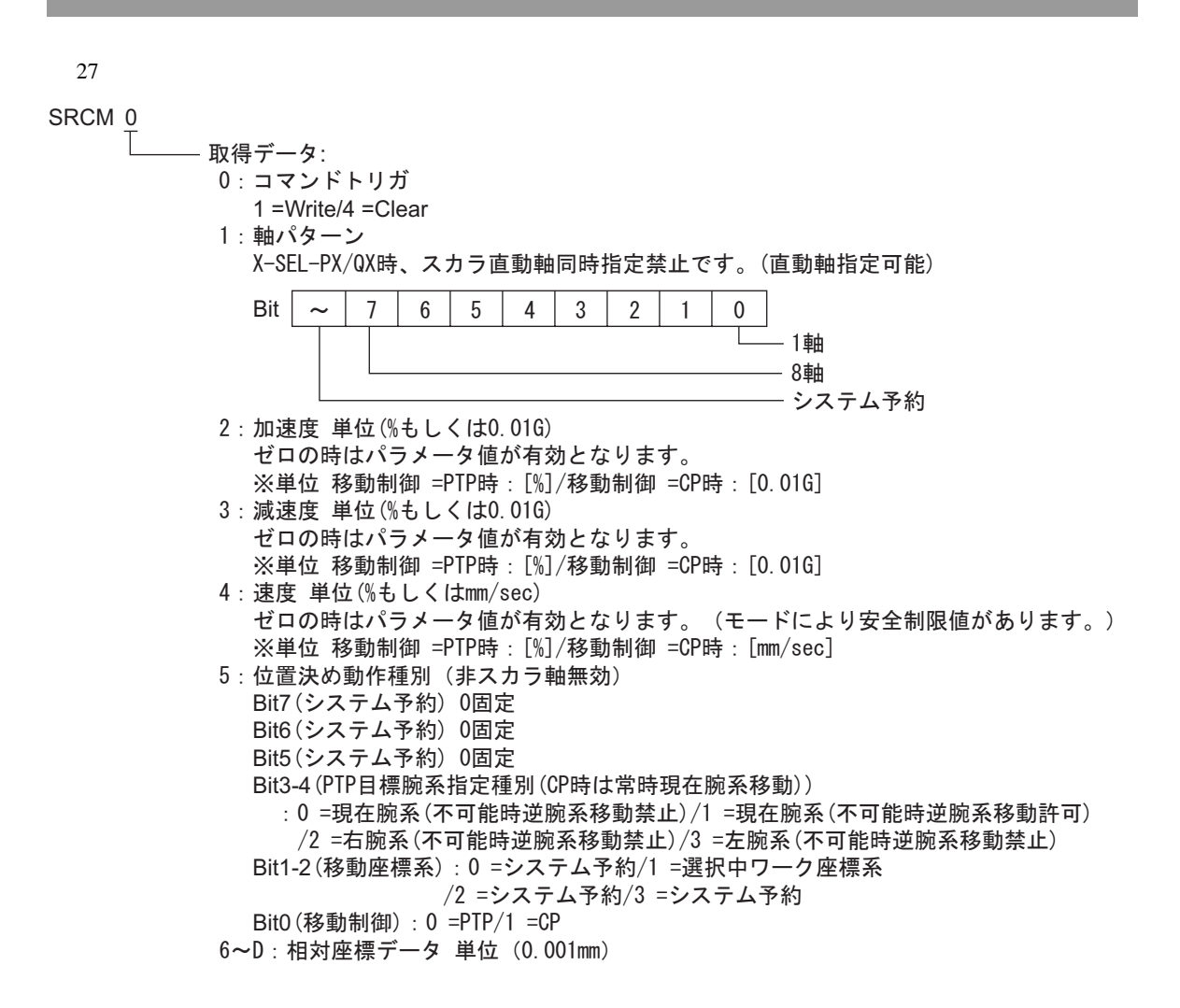

 $28$  No. SPNM<sub>0</sub> 取得データ: O:コマンドトリガ 1 =Write/4 =Clear 1:軸パターン ポイントNo.の軸パターンとの&条件により使用します。 X-SEL-PX/QX時、スカラ直動軸同時指定禁止です。(直動軸指定可能) Bit $\sim$  | 7 | 6 | 5 | 4 | 3 | 2 | 1 | 0  $\mathbf{L}$ - 1軸 — 8軸 - システム予約 2:加速度 単位(%もしくは0.01G) 加速度の設定値がゼロの時は、ボジションデータ上の該当設定値が有効です。 加速度の設定値とポジションデータ上の該当設定値が共にゼロの時は、パラメータ設定値 に従います。 ※単位 移動制御 =PTP時:[%]/移動制御 =CP時:[0.01G] 3:減速度 単位(%もしくは0.01G) 減速度の設定値がゼロの時は、ボジションデータ上の該当設定値が有効です。 減速度の設定値とポジションデータ上の該当設定値が共にゼロの時は、パラメータ設定値 に従います。 ※単位 移動制御 =PTP時 : [%]/移動制御 =CP時 : [0.01G] 4:速度 単位(%もしくはmm/sec) 速度の設定値がゼロの時は、ボジションデータ上の該当設定値が有効です。 速度の設定値とボジションデータ上の該当設定値が共にゼロの時は、パラメータ設定値 に従います。 (モードにより安全制限値があります。) ※単位 移動制御=PTP時:[%]/移動制御=CP時:[mm/sec] 5:位置決め動作種別(非スカラ軸無効) Bit7 (システム予約) 0固定 Bit6 (システム予約) 0固定 Bit5 (システム予約) 0固定 Bit3-4 (PTP目標腕系指定種別(CP時は常時現在腕系移動)) ∶0 =現在腕系(不可能時逆成稀境施系移動許可) /1 =現在腕系(不可能時逆腕系移動許可) /2 =右腕系(不可能時逆腕系移動禁止) /3 =左腕系(不可能時逆腕系移動禁止) Bit1-2(移動座標系):0 =システム予約/1 =選択中ワーク座標系 /2 =システム予約/3 =システム予約 Bit0(移動制御): 0 =PTP/1 =CP 6:ボイントNo. **MEMO** • SP-Pro EX UP-Pro EX SP-Pro EX 1.4LS

)「表記のルール」

• そのアイコンについてはマニュアル表記上の注意を参照してください。

<span id="page-31-0"></span> $7$ 

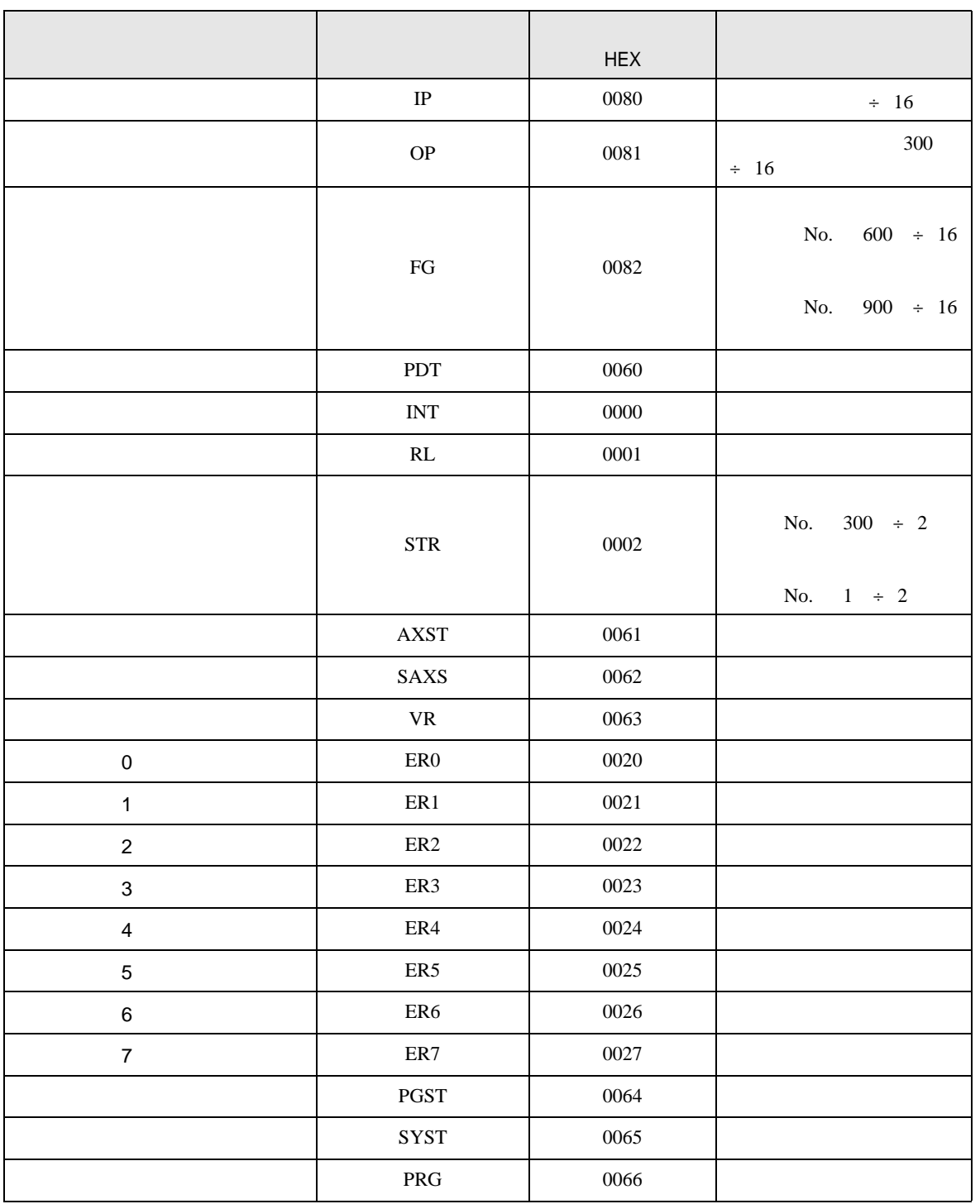

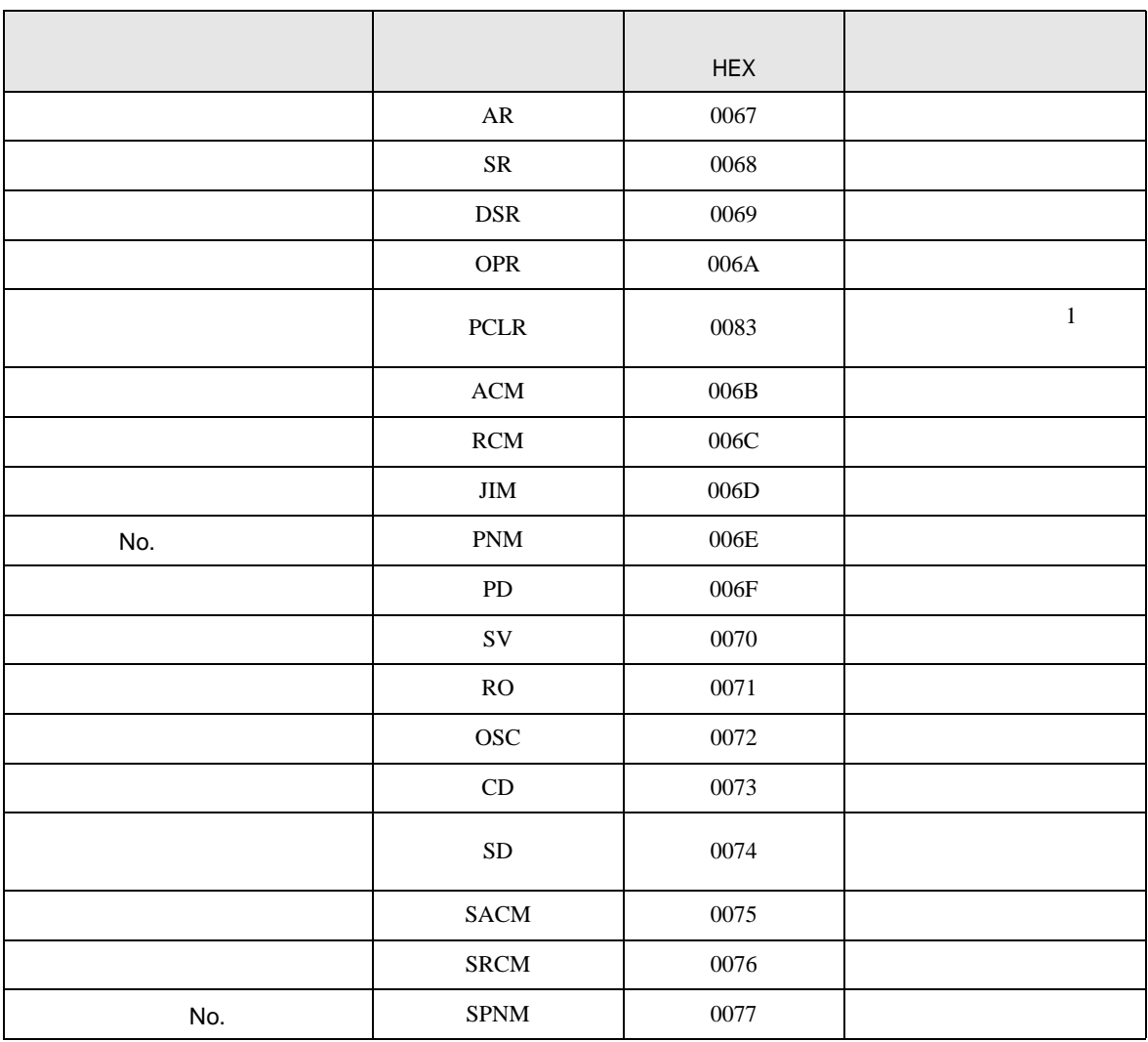

<span id="page-33-0"></span>8 エラー

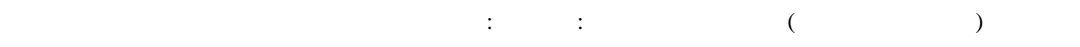

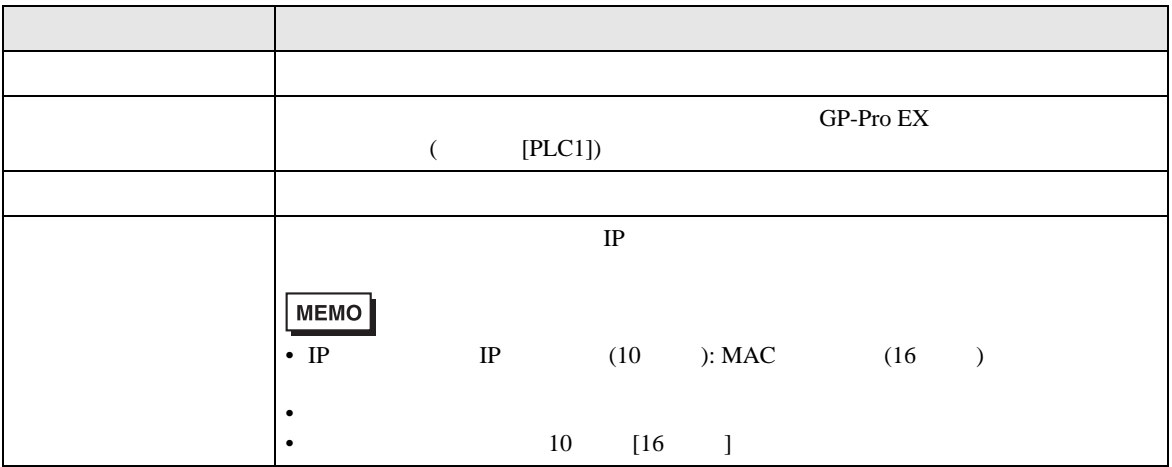

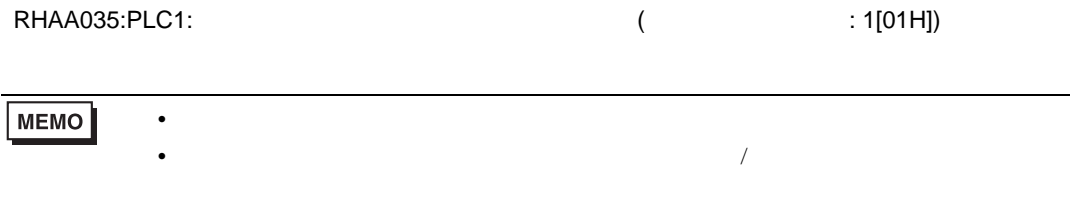

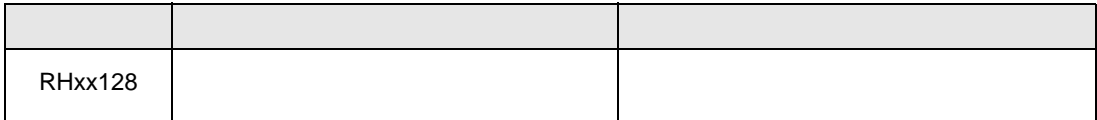